# Übersetzungsrichtlinien

Richtlinien zur Übersetzung von Open-Source-Software, -Dokumentation und zugehörigen Marketingtexten in die deutsche Sprache

9. Juli 2015

# **Mitwirkende**

Hedda Peters <hpeters@redhat.com>, 2014, 2015. Jasna Michalak <jdimanos@redhat.com>, 2014, 2015. Benjamin Steinwender <br />
<u>benjamin@stbe.at</u>>, 2015. Mario Blättermann <mario.blaettermann@gmail.com>, 2015. Roland Illig <roland.illig@gmx.de>, 2015. Christian Kirbach <christian.kirbach@gmail.com>, 2015. Wolfgang Stoeggl <c72578@yahoo.de>, 2015.

# **Inhaltsverzeichnis**

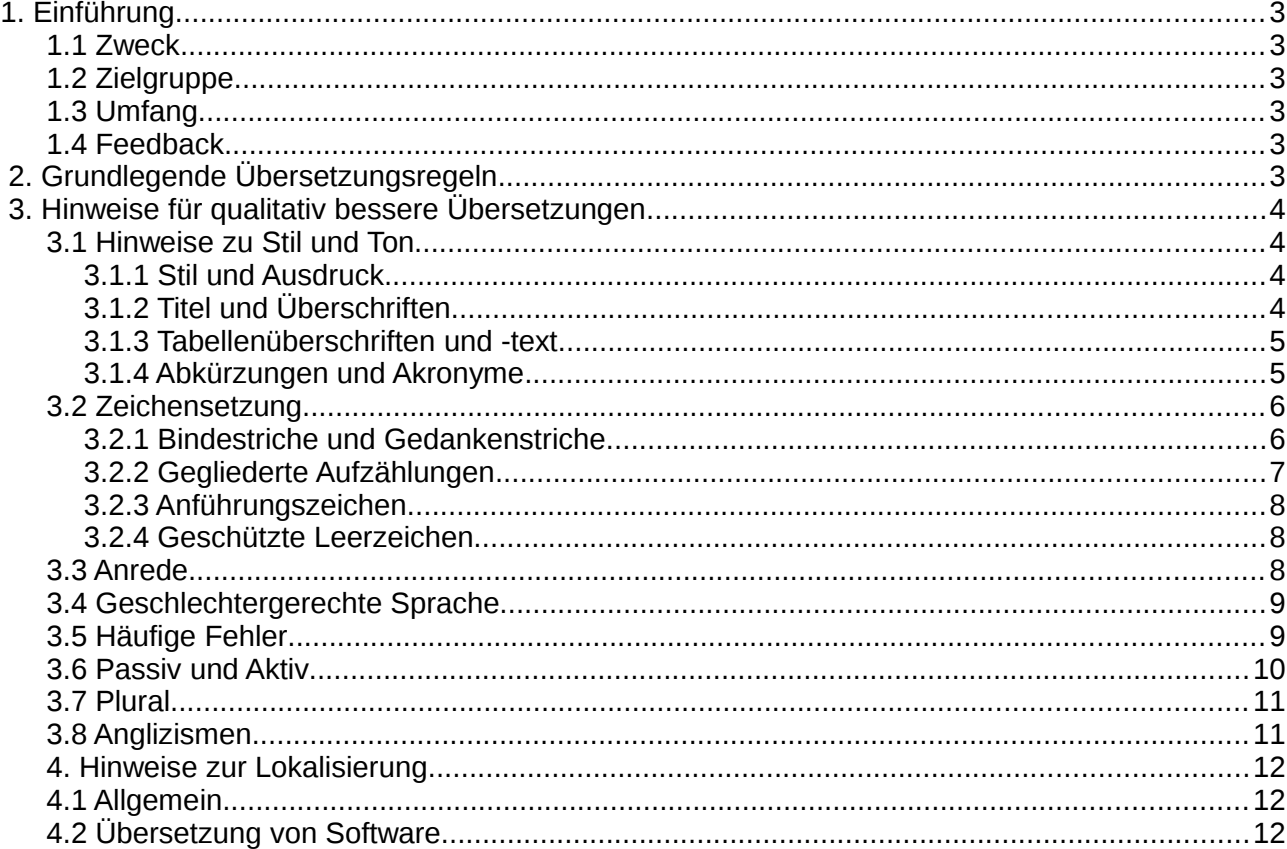

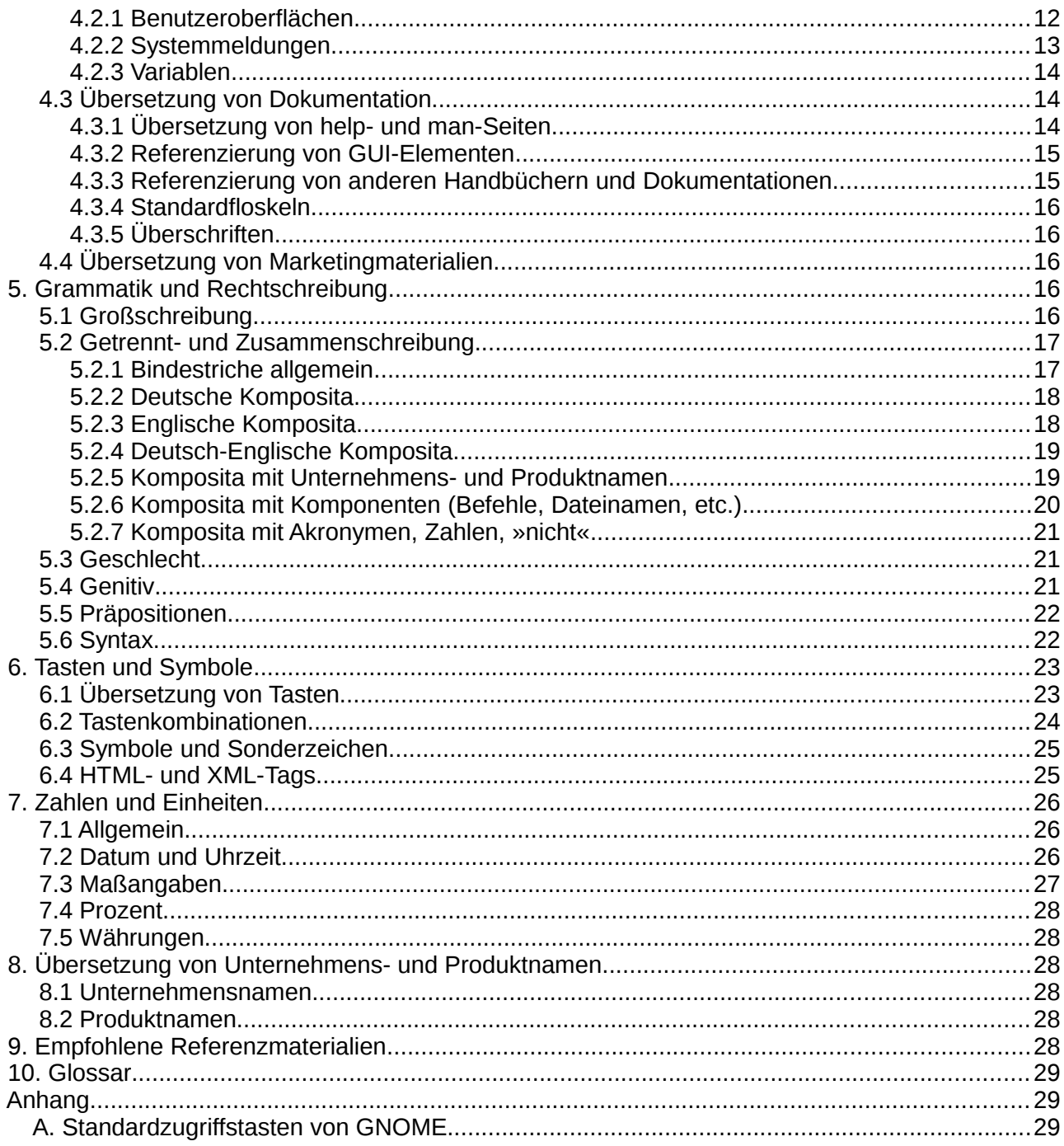

# <span id="page-2-5"></span>**1. Einführung**

#### <span id="page-2-4"></span> **1.1 Zweck**

Diese Übersetzungsrichtlinien liefern Hinweise, die ein einheitliches Erscheinungsbild der Software, Dokumentation und Marketingmaterialien der verschiedenen Open-Source-Produkte gewährleisten und bestehenden sowie neuen Übersetzern die Arbeit an den verschiedenen Textarten erleichtern soll.

#### <span id="page-2-3"></span> **1.2 Zielgruppe**

Die Übersetzungsrichtlinien richten sich an professionelle und Community-Übersetzer von Open-Source-Projekten. Die Übersetzungsteams dieser Open-Source-Projekte werden nicht nur ausdrücklich dazu ermutigt, diese Richtlinien für ihre Übersetzungen zu verwenden, sondern auch zur Mitarbeit an den Übersetzungsrichtlinien selbst, um eine möglichst breite gemeinsame Grundlage für einheitliche Open-Source-Texte zu erreichen.

#### <span id="page-2-2"></span> **1.3 Umfang**

Dieses Dokument umfasst Richtlinien zu Stil und Ton, Grammatik, Orthografie und Zeichensetzung, Überschriften und Tabellen, Abkürzungen, Akronymen, der Verwendung von Passiv und Aktiv, dem Umgang mit Anglizismen, standardmäßige Formulierungen, Zahlenund Datumsformate, Tastenbezeichnungen, und mehr.

Nicht enthalten ist dagegen eine Terminologiesammlung (Glossar); wir verweisen jedoch auf relevante Glossare, so vorhanden.

#### <span id="page-2-1"></span> **1.4 Feedback**

Wir hoffen, dass sich möglichst viele professionelle und Community-Übersetzer von Open-Source-Projekten an der Verbesserung und Umsetzung dieser Übersetzungsrichtlinien beteiligen, um deren Ziel - nämlich eine möglichst einheitliche Übersetzung von Open-Source-Projekten – zu erreichen und neuen Übersetzern den Einstieg zu erleichtern.

Falls Sie Fragen oder Vorschläge zur Verbesserung dieser Übersetzungsrichtlinien haben, senden Sie diese bitte per E-Mail an fuel-de@lists.fedorahosted.org. Falls Sie eine Version zum Bearbeiten wünschen, schreiben Sie bitte ebenfalls an obigen Verteiler.

# <span id="page-2-0"></span> **2. Grundlegende Übersetzungsregeln**

#### **Zweck und Zielgruppe**

Berücksichtigen Sie bei der Übersetzung den Zweck und die Zielgruppe des jeweiligen Textes. Was ist die Aufgabe der Software, wer sind die Leser der Dokumentation, wer soll sich auf der Website angesprochen fühlen? Der Benutzer eines Videoplayers hat unter Umständen einen anderen Kenntnisstand als ein Systemadministrator für Middleware und dies sollte sich bei der Übersetzung widerspiegeln.

#### **Neue deutsche Rechtschreibung**

Verwenden Sie generell die neue deutsche Rechtschreibung. Falls laut Duden mehrere verschiedene Schreibweisen erlaubt sind, verwenden Sie die vom Duden empfohlene Variante.

#### **Rechtschreibprüfung**

Falls verfügbar, verwenden Sie die Rechtschreibprüfung Ihres Übersetzungs- oder Textverarbeitungsprogramms in der Einstellung »Deutsch (Deutschland)«, um einfache Tippfehler zu vermeiden.

#### **Korrekturlesen**

Das Korrekturlesen ist ein unerlässlicher Schritt bei der Übersetzung. Im Idealfall geschieht dies durch einen anderen Übersetzer. Ist dies nicht möglich, sollte das Korrekturlesen in einem anderen Programm bzw. in einer anderen Schriftart und an einem anderen Tag erfolgen als die Übersetzung.

# <span id="page-3-3"></span> **3. Hinweise für qualitativ bessere Übersetzungen**

# <span id="page-3-2"></span> **3.1 Hinweise zu Stil und Ton**

#### **3.1.1 Stil und Ausdruck**

<span id="page-3-1"></span>Die Sprache sollte nicht ȟbersetzt«, sondern natürlich klingen – so, als sei der Originaltext bereits in deutscher Sprache verfasst worden. Übersetzer sollten daher versuchen, die idiomatische Syntax und Terminologie der deutschen Sprache sowie ein hohes Niveau der terminologischen Konsistenz zu berücksichtigen, um die maximale Benutzerfreundlichkeit für den Leser bzw. den Benutzer zu gewährleisten. Das Ziel ist eine Vereinheitlichung unserer Übersetzungen durch einheitliche Bezeichnungen, Formulierungen und Sprachstile. In manchen Fällen kann dies eine Änderungen der Wortreihenfolge, die Bildung von Komposita (zur Vermeidung allzu langer grammatikalischer Konstrukte) oder das Hinzufügen von Wörtern notwendig machen.

Bei der Verwendung oder Aktualisierung von bereits vorhandenen Übersetzungen sollte darauf geachtet werden, dass notwendige Anpassungen gemäß dieser Übersetzungsrichtlinien vorgenommen werden.

Möglicherweise müssen bei der Erstellung der neuen Übersetzung auch Passagen aus anderen Texten/Übersetzungen übernommen werden – auch hier sollte die einheitliche Terminologie berücksichtigt, Auslassungen vermieden und die innere Logik und Klarheit der resultierenden Übersetzung im Vordergrund stehen.

#### **3.1.2 Titel und Überschriften**

<span id="page-3-4"></span><span id="page-3-0"></span>Titel und Überschriften sollten die Kerninformationen über den nachfolgenden Text vermitteln, damit der Benutzer möglichst schnell findet, was er sucht.

Im Deutschen sollten Verben in Überschriften als substantivierte Infinitive (ohne Artikel) übersetzt werden. Überschriften in Frageform sollten in eine neutrale Form geändert werden. Die im Englischen übliche Großschreibung in Überschriften (»title case«) gibt es im Deutschen nicht, es gelten die normalen Regeln zur Groß- und Kleinschreibung.

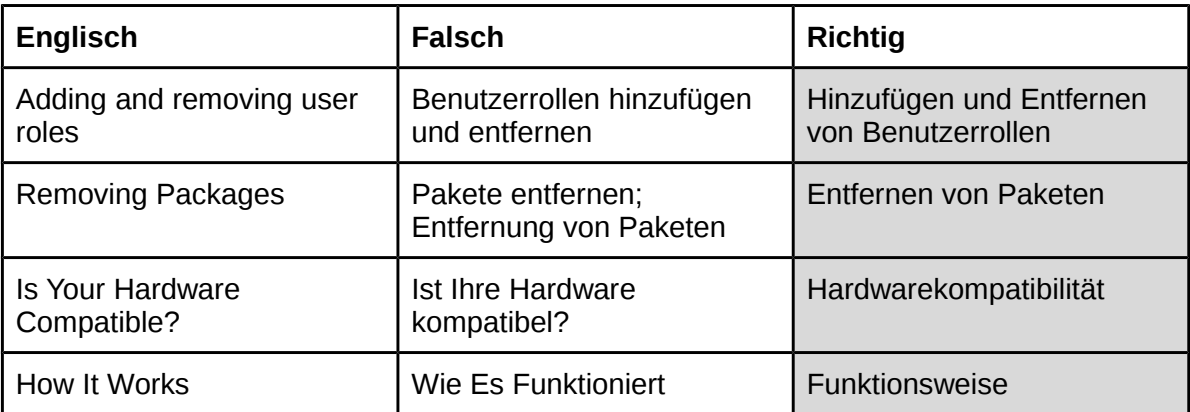

Durch Komma getrennte Nebensätze sollten in Überschriften vermieden werden. Verwenden Sie ein Partizipialkonstrukt anstelle eines Relativsatzes oder andere kompaktere grammatikalische Konstrukte.

Beispiel:

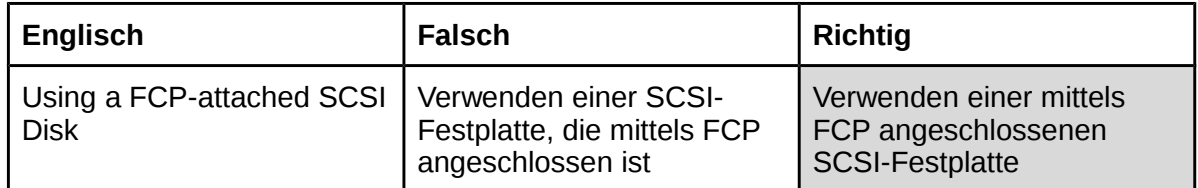

#### **3.1.3 Tabellenüberschriften und -text**

<span id="page-4-1"></span>Für Tabellenüberschriften gelten dieselben Regeln wie für allgemeine Titel und Überschriften, siehe [Kapitel 3.1.2 Titel und Überschriften.](#page-3-4)

Für Tabellentext gilt:

- Großschreibung am Anfang, selbst wenn im Original klein geschrieben wird
- <span id="page-4-0"></span>■ Keine Punkte am Satzende

#### **3.1.4 Abkürzungen und Akronyme**

#### **Abkürzungen**

Setzen Sie in Abkürzungen bestehend aus mehreren Wörtern, die jeweils mit einem Punkt abgekürzt werden, ein geschütztes Leerzeichen ( ). Beginnen Sie einen Satz nie mit einer Abkürzung, sondern schreiben Sie in diesem Fall die Abkürzung aus.

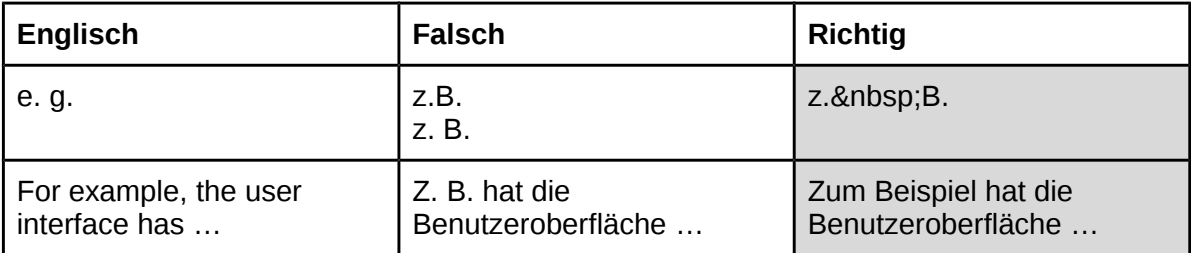

#### **Akronyme**

Bei Akronymen handelt es sich um Kurzwörter, die aus den Anfangsbuchstaben mehrerer Wörter gebildet werden, z. B. RAM (Random Access Memory).

Es sollten keine neuen Akronyme in deutscher Sprache erfunden werden.

Für Akronyme ist kein Genitiv-s erforderlich, wenn der Genitiv klar erkennbar ist (z. B. des BIOS, des RAM).

Darüber hinaus hängt die Handhabung von Akronymen von der Art des Textes ab:

#### ▪ **Marketing**

Für Marketing- und andere allgemeine Textarten gilt, dass ein Akronym bei der ersten Erwähnung in Langform ausgeschrieben werden sollte, wobei die Abkürzung in Klammern folgt. Bei der nachfolgenden Verwendung kann dann die Abkürzung verwendet werden. Bei Verwendung von englischen Akronymen kann der Begriff zunächst übersetzt werden, wobei der englische Begriff sowie dessen Akronym bei der ersten Erwähnung in Klammern dahinter platziert werden.

Beispiel:

grafische Benutzeroberfläche (Graphical User Interface, GUI)

#### **Dokumentation**

Technische Dokumentation unterscheidet sich von anderen Texten insofern, als sie meistens nicht von Anfang bis Ende durchgelesen werden. Stattdessen sucht der Leser nach Stichworten und liest oft nur einen einzigen, für ihn relevanten Abschnitt. Deshalb ist die übliche Empfehlung, Akronyme nur einmal zu Beginn zu erklären, hier nicht praktikabel. Akronyme sollten stattdessen jedes Mal erneut erklärt werden.

#### **Software**

<span id="page-5-2"></span>In grafischen Benutzeroberflächen ist es aus Platzmangel oft notwendig, Akronyme zu verwenden und auf deren Erklärung gänzlich zu verzichten.

#### <span id="page-5-1"></span> **3.2 Zeichensetzung**

Es gelten die allgemeinen Regeln zur deutschen Zeichensetzung.

#### **3.2.1 Bindestriche und Gedankenstriche**

<span id="page-5-0"></span>In englischen Texten finden Sie häufig eine Mischung aus Strichen verschiedener Länge. Beachten Sie bei der Verwendung dieser Striche die folgende vereinfachte Übersicht:

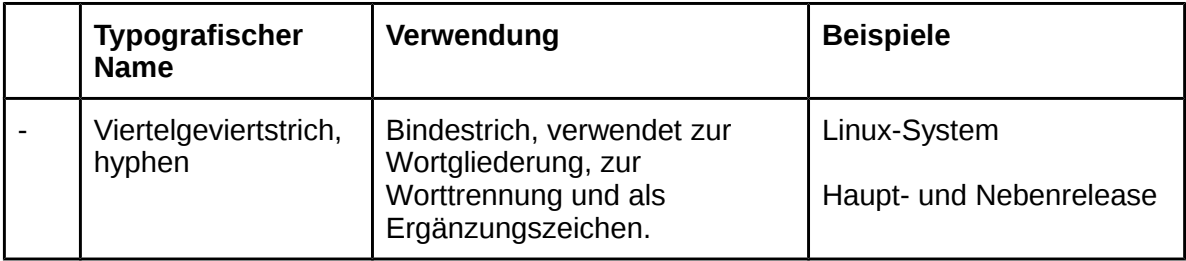

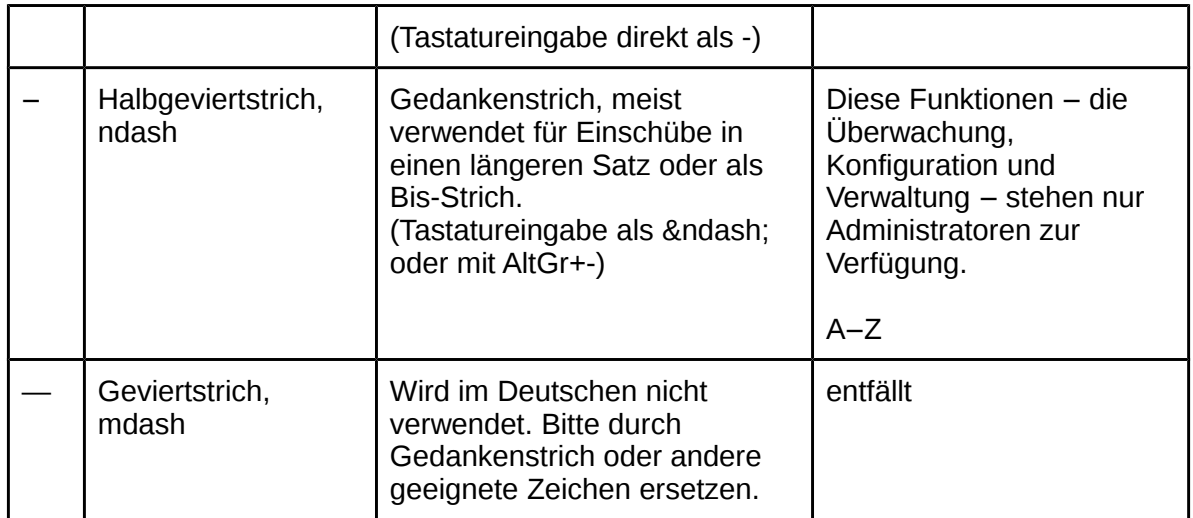

Werfen Sie für weitere Informationen über die Verwendung von Bindestrichen in Komposita einen Blick auf [Kapitel 5.2 Getrennt- und Zusammenschreibung.](#page-16-4)

#### **3.2.2 Gegliederte Aufzählungen**

<span id="page-6-0"></span>Gegliederte Aufzählungen, deren einzelne Elemente weder Satzbestandteile noch vollständige Sätze sind, werden mit einem Doppelpunkt eingeleitet. Die Aufzählungselemente erfordern keine Großschreibung am Anfang und benötigen keinerlei Satzzeichen am Ende:

Beispiel:

Notieren Sie sich die folgenden Informationen, bevor Sie beginnen:

- den Hersteller und die Modellnummer der Netzwerkadapter
	- die IP-Adresse des Systems
	- den Pfad zum Installationsverzeichnis

Bei Aufzählungen, deren Elemente Satzbestandteile sind, orientiert sich die Zeichensetzung an der des Originalsatzes ohne Aufzählung. So werden sie ohne Doppelpunkt eingeleitet, die Element erhalten ein Komma (oder Semikolon bei komplexem Aufbau), und das letzte Element wird mit einem Punkt abgeschlossen:

Beispiel:

Bevor Sie beginnen, notieren Sie sich

- den Hersteller und die Modellnummer der Netzwerkadapter,
- die IP-Adresse des Systems und
- den Pfad zum Installationsverzeichnis.

**Aber:** Eine Formulierung als durchgehender Satz kann unerwünschte Nebeneffekte haben. Abhängig von dem englischen Originaltext und der deutschen Syntax ist eine Übersetzung als durchgehender Satz manchmal wenig elegant oder gar unmöglich. Zudem könnte bei einer Überarbeitung des Originaltextes das letzte Aufzählungselement unter Umständen entfernt werden und mit ihm der Schlusspunkt in der Übersetzung im Übersetzungsprogramm. **Erwägen Sie deshalb, die Aufzählungslisten für die Übersetzung umzuformulieren, sodass die Aufzählungselemente keine Satzbestandteile sind.** 

Für gemischte Aufzählungen, bei deren Elementen es sich teilweise um ganze Sätze handelt, entfällt hinter diesen Sätzen der Punkt.

Beispiel:

Notieren Sie sich die folgenden Informationen, bevor Sie beginnen:

- den Hersteller und die Modellnummer der Netzwerkadapter auf Ihrem System, z. B. Netgear GA311. Diese Informationen helfen Ihnen dabei, den richtigen Adapter zu identifizieren
- die IP-Adresse des Systems
- den Pfad zum Installationsverzeichnis

#### **3.2.3 Anführungszeichen**

<span id="page-7-2"></span>Es werden generell doppelte Anführungszeichen verwendet. Einfache Anführungszeichen sind lediglich in seltenen Fällen innerhalb von doppelten Anführungszeichen zu verwenden.

Für Software und zugehörige Dokumentation wird eine Variante der deutschen Anführungszeichen verwendet, auch »Chevrons« genannt. Sie sind über die Tastenkombination AltGr + y bzw. AltGr + x (auf englischen Tastaturen Alt right + z bzw. Alt right + x) einfach zu erreichen.

Beispiel:

Öffnen Sie die Datei »zanata.ini« in einem Texteditor.

Für Marketingtexte und andere Textarten sind sowohl die Chevrons »…« als auch die standardmäßigen deutschen Anführungszeichen "..." zulässig. Achten Sie lediglich auf eine konsistente Verwendung innerhalb eines Dokuments. Nicht zulässig sind dagegen die englischen Anführungszeichen "..." oder die ebenfalls häufig verwendeten geraden Anführungszeichen "…".

#### **3.2.4 Geschützte Leerzeichen**

<span id="page-7-1"></span>Geschützte Leerzeichen verhindern automatische Zeilenumbrüche an unerwünschten Stellen.

In HTML-Texten (und Derivaten) wird ein geschütztes Leerzeichen als eingegeben; in Unicode kann auch das Zeichen 0xA0 direkt verwendet werden. (Die Tastatureingabe kann sich je nach System unterscheiden, unter GNOME z. B. gedit: Strg+Umschalt+U gedrückt halten, dann A und 0 tippen)

Verwenden Sie geschützte Leerzeichen, wo diese auch im Originaltext erscheinen. Meist werden diese für Unternehmens- oder Produktnamen verwendet (z. B. Red&nbsp:Hat Enterprise Linux).

Darüber hinaus werden geschützte Leerzeichen in mehrteilige Abkürzungen eingefügt (z. B., d. h., etc.) sowie zwischen Zahlen und Einheiten (2 GB).

In Überschriften sollten geschützte Leerzeichen per dagegen vermieden werden. Da URLs häufig aus Überschriften gebildet werden, vermeidet dies die Entstehung unübersichtlicher URLs. Verwenden Sie stattdessen normale Leerzeichen in Überschriften.

#### <span id="page-7-0"></span> **3.3 Anrede**

Verwenden Sie die formelle Anrede »Sie«, nicht das informelle »Du«.

#### ◦ **Software:**

In Softwareübersetzungen sollte die direkte Anrede mit »Sie« nach Möglichkeit vermieden werden.

Beispiel:

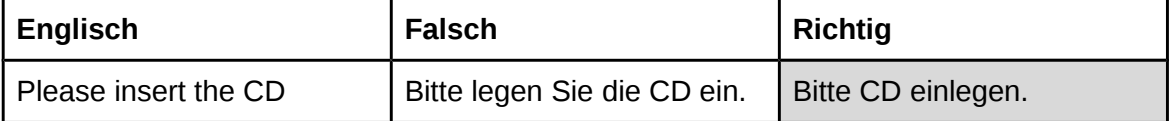

#### ◦ **Dokumentation:**

In Dokumentationsübersetzungen sollte die unnötige Verwendung der direkten Anrede mit »Sie« zwar vermieden werden, sie ist jedoch in Anweisungen manchmal hilfreich, um diese so präzise und so klar wie möglich zu gestalten.

#### ◦ **Marketing:**

In Marketingübersetzungen empfiehlt sich eine direkte Anrede mit »Sie«, um die Texte ansprechend und einladend zu gestalten.

### <span id="page-8-1"></span> **3.4 Geschlechtergerechte Sprache**

Es gibt zwei grundsätzliche Herangehensweisen, um eine geschlechtergerechte Sprache zu erreichen: Die Sichtbarmachung des Geschlechts (z. B. Kundinnen und Kunden, LeserInnen, der/die Schüler/in) und die Neutralisierung (z. B. Reinigungskraft, Ratsmitglied, Kaufleute).

Da die Sichtbarmachung die Lesbarkeit erschweren und von der Kernaussage des Textes ablenken kann, sollte eine Neutralisierung nach Möglichkeit bevorzugt werden. Zu den üblichen Methoden zur Neutralisierung zählen unter anderem die Verwendung von Partizipien, Adjektiven und Passivformen sowie sprachlich geschicktes Umformulieren. Generell sollte die Verständlichkeit und die korrekte Aussage des Textes jedoch immer im Vordergrund stehen.

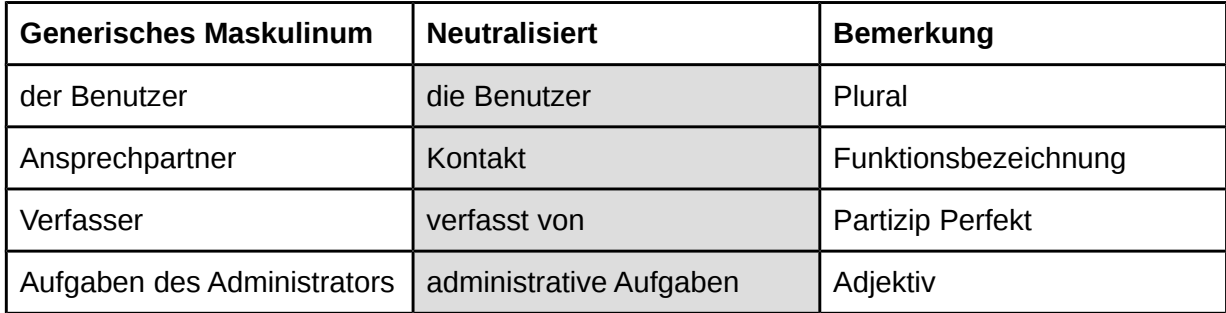

Beispiele:

### <span id="page-8-0"></span> **3.5 Häufige Fehler**

Die neue deutsche Rechtschreibung ermöglicht zum Teil die Wahl verschiedener Schreibweisen oder Artikel. Verwenden Sie stets die vom Duden empfohlene Variante.

Nachfolgend sehen Sie eine Auflistung von Einzelfällen, die während der Übersetzung beachtet sowie nach Abschluss der Übersetzung geprüft werden sollten.

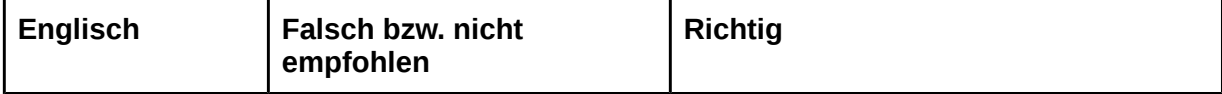

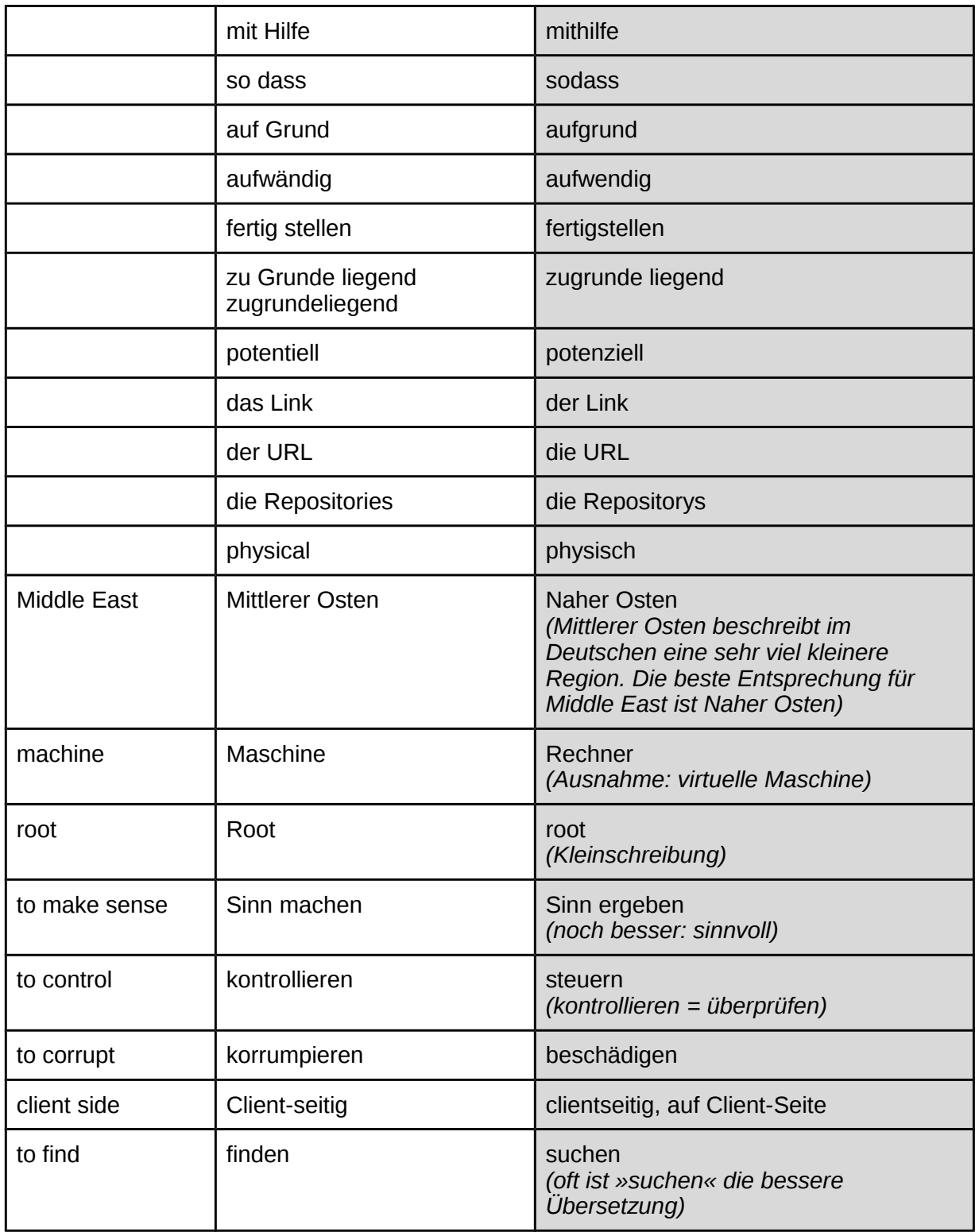

# <span id="page-9-0"></span> **3.6 Passiv und Aktiv**

Die Entscheidung zwischen Passiv- und Aktivkonstruktion hängt viel von der Art des zu übersetzenden Textes ab.

Generell gilt:

#### ◦ **Software: möglichst passiv**

Das Passiv vermeidet die Personifizierung von Software/Hardware und sollte generell für Softwareübersetzungen verwendet werden.

#### ◦ **Dokumentation: passiv/aktiv**

Passivsätze stellen den Handelnden in den Hintergrund und wirken so objektiver und neutraler, sind also durchaus geeignet für technische Dokumentation. Eine Häufung von Passivkonstruktionen kann jedoch umständlich wirken und schwer verständlich sein, weshalb das Aktiv zur Auflockerung eingesetzt werden kann.

#### ◦ **Marketing: eher aktiv**

Aktivsätze wirken lebendiger und ansprechender, weshalb sie für Website- und Marketingtexte oft die bessere Wahl sind.

#### <span id="page-10-1"></span> **3.7 Plural**

Vermeiden Sie den optionalen Plural, auch wenn dieser im englischen Text verwendet wird. Verwenden Sie stattdessen den Plural.

Beispiel:

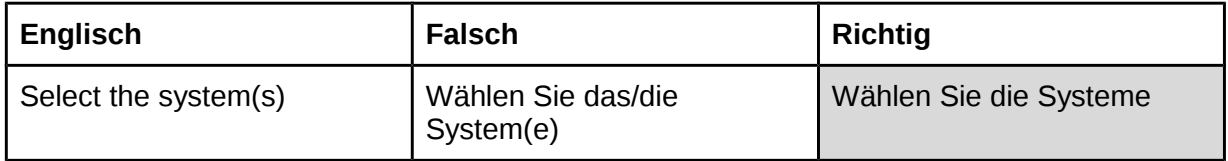

Englische Substantive, die auf -y enden, bilden den Plural durch das Anhängen eines *-s*. Beispiel:

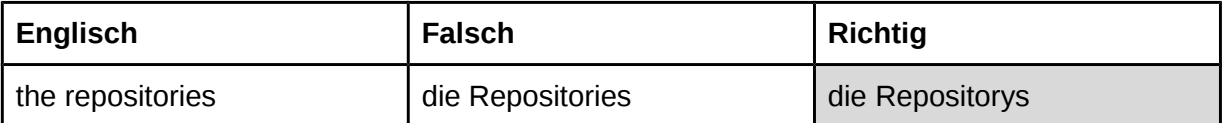

### <span id="page-10-0"></span> **3.8 Anglizismen**

Generell sollten bei der Übersetzung die deutschen Begriffe verwendet werden, sofern diese verständlich und weit verbreitet sind. Falls in der Zielgruppe stattdessen üblicherweise der englische Begriff für einen bestimmten Ausdruck verwendet wird, sollte dieser verwendet werden.

Eine Häufung von Anglizismen hindert den Lesefluss und das Verständnis, eine unnötige Übersetzung von üblichen Anglizismen kann dagegen umständlich wirken und ebenso schwer verständlich sein.

Berücksichtigen Sie den Zweck und die Zielgruppe des zu übersetzenden Texts sowie die jeweiligen Glossare, falls vorhanden. Im [Anhang](#page-28-4) finden Sie eine Liste mit akzeptablen Anglizismen.

Eingedeutschte Fremdwörter sind zu vermeiden.

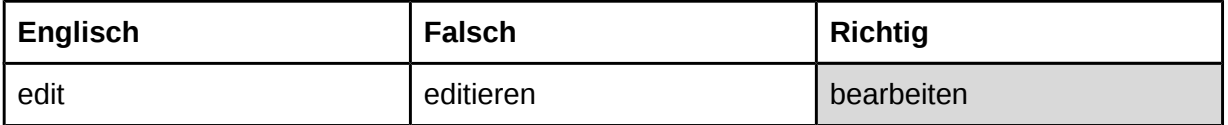

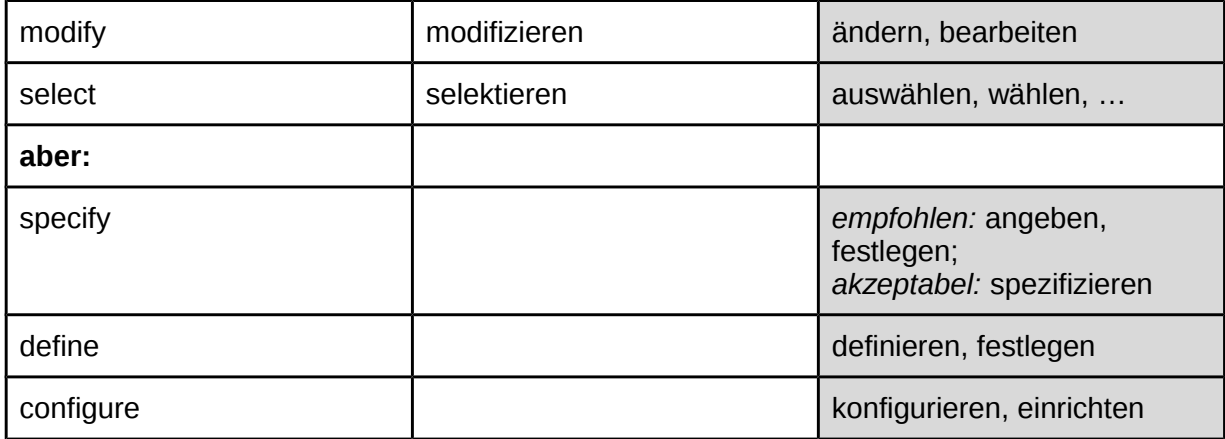

# <span id="page-11-2"></span> **4. Hinweise zur Lokalisierung**

### <span id="page-11-1"></span> **4.1 Allgemein**

Texte sollten nicht nur übersetzt, sondern lokalisiert werden. Regionale, politische oder kulturelle Aspekte des Ausgangstext sollten demnach an den Zielmarkt angepasst werden. Beachten Sie, dass der Zielmarkt nicht nur Deutschland, sondern auch Österreich, die Schweiz und andere deutschsprachige Regionen umfasst.

Für die Übersetzung von Software und Dokumentation ist dies weniger relevant, für Marketingtexte muss dies jedoch gegebenenfalls berücksichtigt werden.

Wenn die deutsche Übersetzung in allen deutschsprachigen Regionen verwendet wird (d. h. keine gesonderte Lokalisierung für Österreich oder die Schweiz), dann ist die Sprachvariante de-DE (Deutsch in Deutschland) zu verwenden.

# <span id="page-11-0"></span> **4.2 Übersetzung von Software**

Die Übersetzung von Software stellt besondere Anforderungen. Mangelnder Kontext und nicht ausreichender Platz auf der Benutzeroberfläche sind die beiden größten Herausforderungen.

Bedienen Sie sich aller möglichen Quellen, um mehr über die vorliegende Software und die zu übersetzende Zeichenkette zu erfahren. Installieren Sie nach Möglichkeit die Software selbst oder lassen Sie sich von Entwicklern Zugang zur Software auf einer virtuellen Maschine geben. Auch Screenshots oder organisierte Testdurchläufe sind hilfreich.

#### **4.2.1 Benutzeroberflächen**

<span id="page-11-3"></span>■ Kompromisse aufgrund von Platzmangel

Insbesondere bei Übersetzungen von Schaltflächen und Menüs sind oft Zugeständnisse nötig. So kann »Troubleshooting« in einem Menü durchaus als »Troubleshooting« übersetzt werden, während in einer Dokumentation »Suche und Bereinigung von Fehlern« empfohlen wird.

▪ Verben sollten als Verben im Infinitiv übersetzt werden.

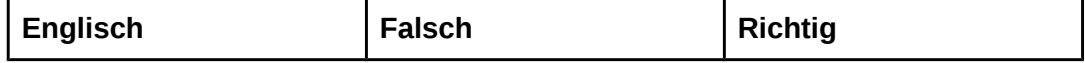

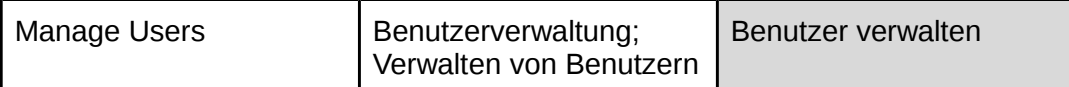

Die direkte Ansprache per »Sie« sollte vermieden werden.

Beispiel:

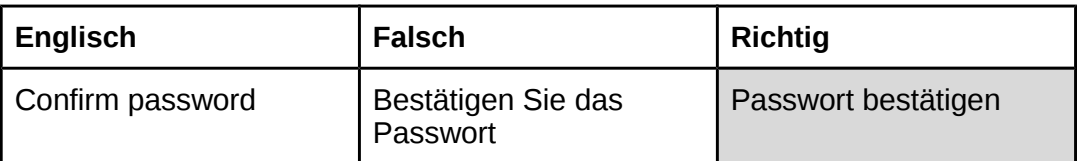

■ Nach Möglichkeit sollte passiv formuliert werden.

Beispiel:

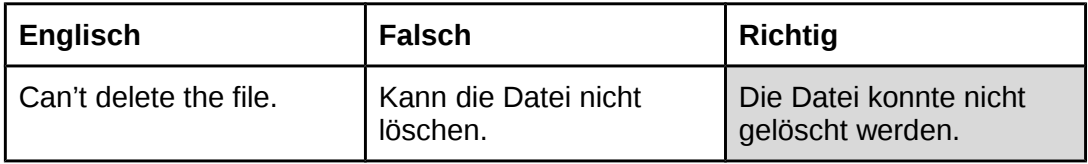

▪ Auslassungspunkte werden als Ellipse eingegeben (erreichbar über AltGr + Punkt). Der Ellipse wird ein Leerzeichen vorangestellt, sofern sie nicht lediglich einen ausgelassenen Wortteil ersetzt. Siehe auch [Kapitel 6.3 Symbole und](#page-24-2)  [Sonderzeichen.](#page-24-2) 

Beispiel:

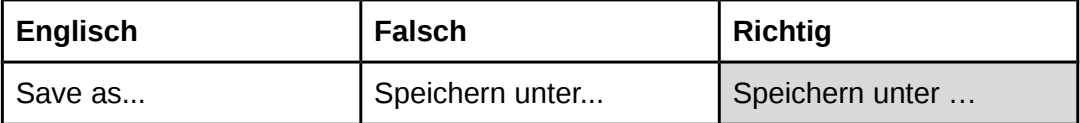

#### **4.2.2 Systemmeldungen**

<span id="page-12-0"></span>Systembenachrichtigungen, Fehlermeldungen und viele andere Arten von Softwaretexten sollten möglichst nach demselben Schema übersetzt werden, selbst wenn diese im Original nicht konsistent formuliert wurden. Nachfolgend finden Sie eine Sammlung von häufig verwendeten Systemmeldungen und deren Übersetzung.

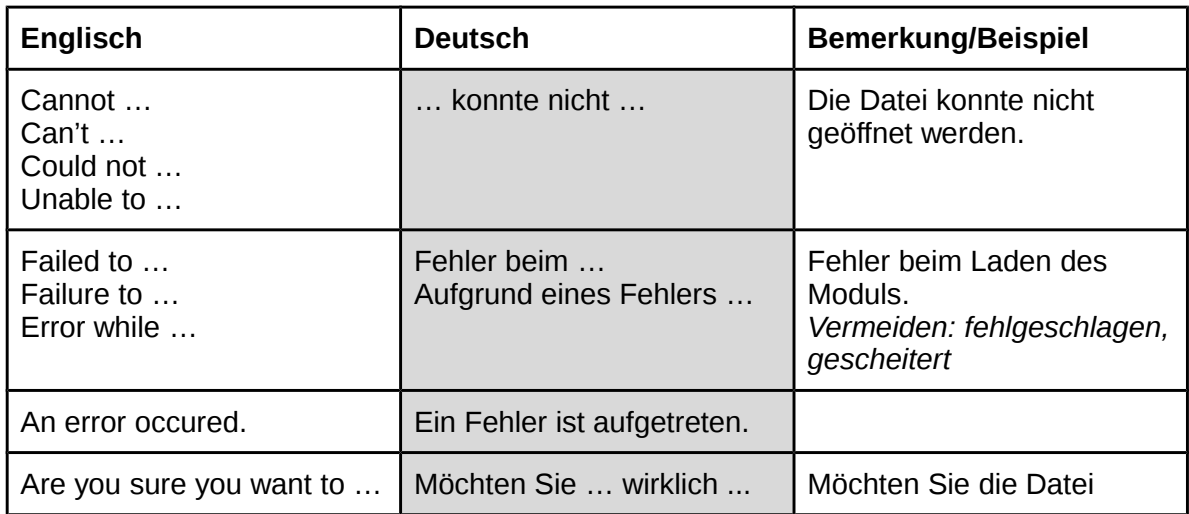

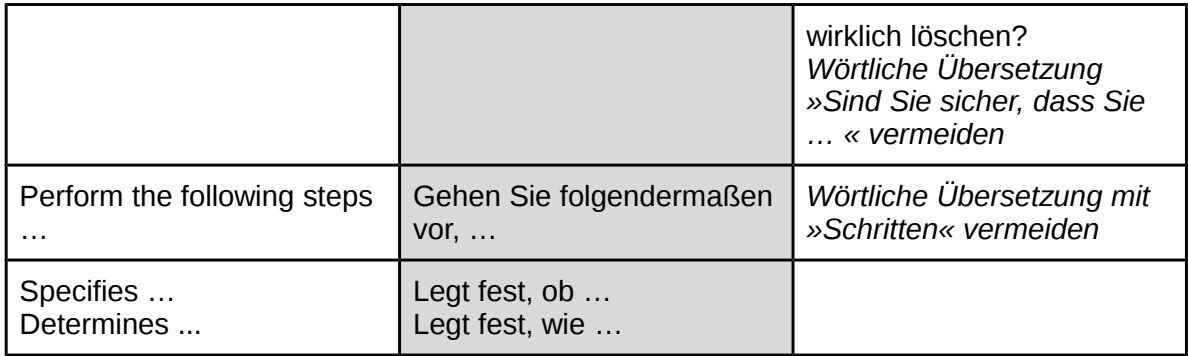

#### <span id="page-13-0"></span> **4.2.3 Variablen**

<span id="page-13-1"></span>Variablen werden oft als Platzhalter in Softwarezeichenketten eingefügt. Beim Ausführen der Software werden diese Variablen durch echte Werte ersetzt, beispielsweise durch Zahlen, Geräte- oder Benutzernamen. Diese Variablen beginnen häufig mit %, gefolgt von einem Buchstaben. Der Buchstabe gibt Hinweise darauf, durch welche Art von Wert dieser Platzhalter ersetzt wird: %s wird durch eine Zeichenkette (»string«) ersetzt, %d durch einen Ganzzahlwert (»decimal«), %f durch einen Gleitkommawert (»float«), %c durch einen Buchstaben (»character«). Daneben sind jedoch auch andere Formate möglich (z. B. Ziffern in geschweiften Klammern: {0})

Es ist wichtig zu verstehen, wofür diese Variablen stehen, um die Übersetzung der zugehörigen Artikel, Adjektive etc. entsprechend anzupassen. Falls die Variable unbekannt ist oder durch mehrere Begriffe mit unterschiedlichen Artikeln ersetzt wird, ist manchmal eine Änderung der Satzstruktur nötig, um eine Deklination zu vermeiden.

Beispiel:

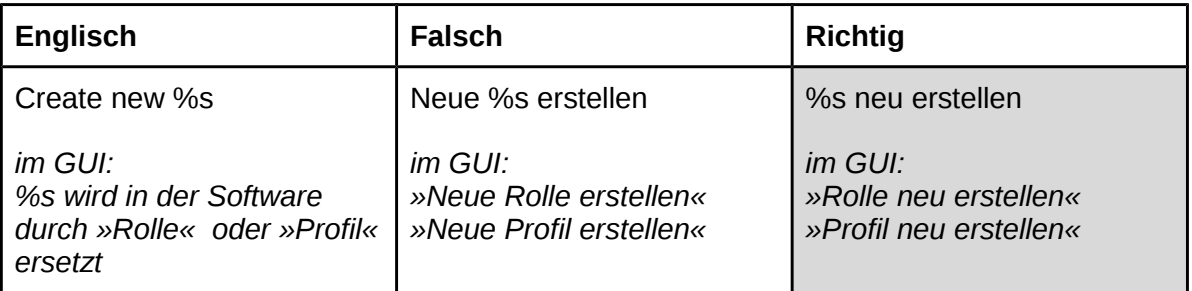

Treten mehrere gleichartige Variablen in derselben Zeichenkette auf, werden diese in der Übersetzung strikt in derselben Reihenfolge ersetzt. Falls die Syntax der Übersetzung eine Ersetzung der Variablen in abweichender Reihenfolge erfordert, kann die Stellung mithilfe von »%n\$s« referenziert werden. So gibt »%1\$s« das erste Auftreten von %s im Original an, »%2\$s« das zweite Auftreten, usw.

Beispiel:

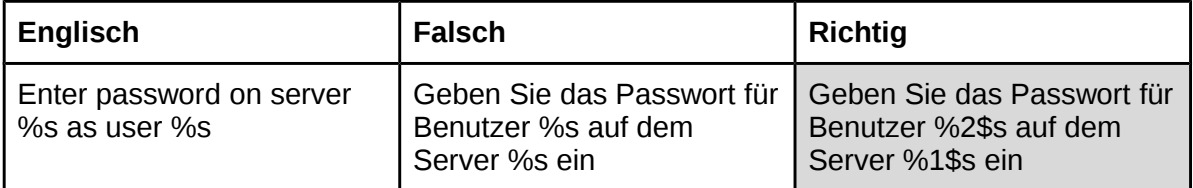

Siehe [Kapitel 7.2 Datum und Uhrzeit](#page-25-3) für Informationen über die Handhabung von Platzhaltern zur Darstellung von Zeit- und Datumsangaben.

Siehe [Kapitel 6. Tasten und Symbole](#page-22-2) für Informationen über die Handhabung von Tasten und Tastaturkürzeln.

# <span id="page-14-2"></span> **4.3 Übersetzung von Dokumentation**

#### <span id="page-14-1"></span> **4.3.1 Übersetzung von help- und man-Seiten**

*Inhalte von Mario folgen.*

#### **4.3.2 Referenzierung von GUI-Elementen**

<span id="page-14-3"></span><span id="page-14-0"></span>Passen Sie die Übersetzung von GUI-Elementen, die in der Dokumentation erwähnt werden, der tatsächlichen Übersetzung der Software an. Führen Sie dazu die entsprechende Software aus und suchen die Textstellen, oder werfen Sie einen Blick auf die Übersetzungsdateien der Software. Falls die referenzierte Software nicht übersetzt ist oder es sich um Software von einem Drittanbieter handelt, dessen Übersetzungsstatus unklar ist, dann belassen Sie die GUI-Referenzen auf Englisch.

Auf eine deutsche Übersetzung in Klammern sollte verzichtet werden, da insbesondere ein gehäuftes Auftreten von formatierten GUI-Referenzen samt Erklärung in Klammern schnell unübersichtlich wird. Darüber hinaus handelt es sich bei der Leserschaft der Dokumentation im Allgemeinen um fachkundige Endnutzer oder IT-Profis, die in der Regel ein gewisses Level an fachspezifischen Englischkenntnissen haben.

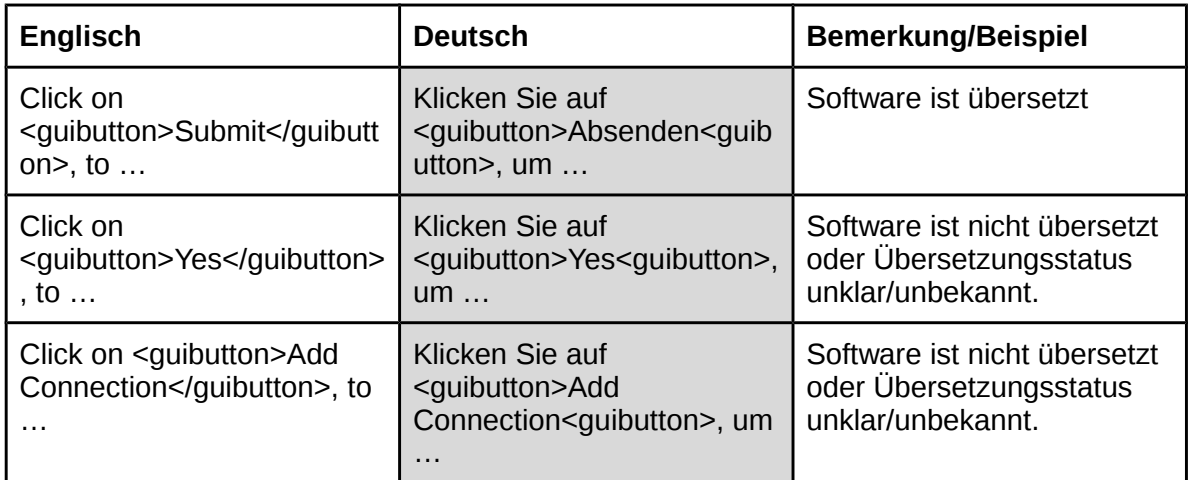

Beispiele:

Falls die Syntax des deutschen Satzes es erfordert, können die Namen der GUI-Elemente gebeugt werden. Dies verbessert den Lesefluss, vereinfacht den Satzaufbau und hindert den Leser trotzdem nicht daran, das entsprechende GUI-Element zu identifizieren.

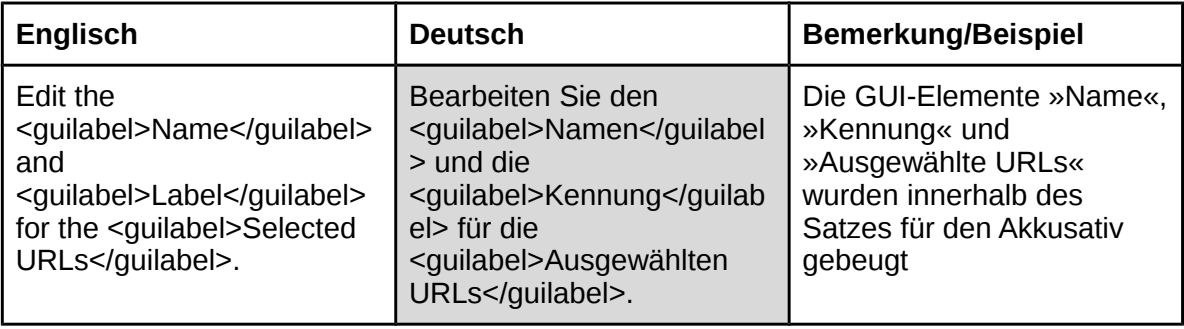

#### **4.3.3 Referenzierung von anderen Handbüchern und Dokumentationen**

<span id="page-15-4"></span><span id="page-15-3"></span>Hinweise auf andere Handbücher, Dokumentationen, Artikel und dergleichen werden übersetzt, wenn das Zieldokument ebenfalls auf Deutsch vorliegt. Ist das Zieldokument nur in englischer Sprache verfügbar, wird der Verweis ebenfalls auf Englisch belassen. Je nach Zielgruppe Ihres Texts sollten Sie erwägen, eine deutsche Übersetzung in Klammern anzufügen.

#### <span id="page-15-2"></span> **4.3.4 Standardfloskeln**

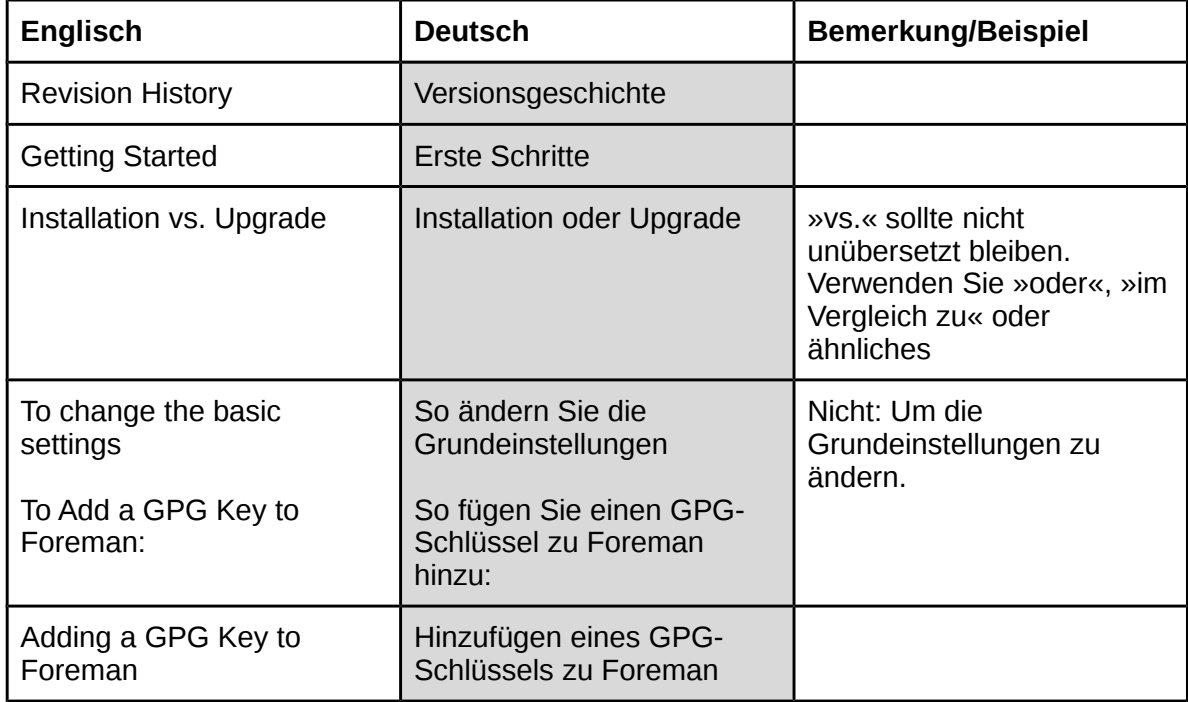

### **4.3.5 Überschriften**

<span id="page-15-1"></span>Siehe [Kapitel 3.1.2 Titel und Überschriften](#page-3-4) für weitere Informationen über die Übersetzung von Überschriften.

### <span id="page-15-0"></span> **4.4 Übersetzung von Marketingmaterialien**

Bedenken Sie, dass die Werbung in Deutschland anders reguliert ist als beispielsweise in den USA. So kann beispielsweise eine Irreführung von Verbrauchern vorliegen, wenn Superlative oder Übertreibungen verwendet werden wie »The best product on the market« oder »The most secure«. Derartige Superlative sind nur dann zulässig, wenn tatsächlich eine nachweisbare, stetige und deutliche Spitzenstellung des so beworbenen Produkts vorliegt. Die Beurteilung ist im Einzelfall schwierig, daher empfiehlt es sich, die Marketing- oder Rechtsabteilung um Rat zu fragen oder im Zweifelsfall Superlative und Übertreibungen abzuschwächen (statt »das beste Produkt auf dem Markt« eher »eines der besten Produkte auf dem Markt«) oder ganz zu vermeiden.

# <span id="page-16-3"></span> **5. Grammatik und Rechtschreibung**

# <span id="page-16-2"></span> **5.1 Großschreibung**

Folgen Sie den Regeln der neuen deutschen Rechtschreibung.

◦ Überschriften

Die im Englischen übliche Großschreibung in Überschriften (»title case«) gibt es im Deutschen nicht, es gelten die normalen Regeln zur Groß- und Kleinschreibung.

◦ Tabellen

Im Tabellentext wird das erste Wort großgeschrieben.

◦ Befehle, Optionen, Variablen, etc.

<span id="page-16-4"></span>Befehlsnamen wie »chmod«, feststehende Begriffe wie »root« und dergleichen werden niemals groß geschrieben.

### <span id="page-16-1"></span> **5.2 Getrennt- und Zusammenschreibung**

Die Getrennt- und Zusammenschreibung birgt viele Fehlerquellen, insbesondere im Zusammenhang mit fremdsprachlichen Wortbestandteilen. Zu vermeiden sind insbesondere »Deppenleerzeichen« (falsche Getrenntschreibung oder fehlende Bindestriche), aber auch »Deppenbindestriche« (überflüssige Bindestriche). Im Folgenden werden die allgemeinen Regeln zur Verwendung von Bindestrichen erläutert, die Regeln zur Getrennt- und Zusammenschreibung von Komposita, sowie Sonderregelungen zur Handhabung von Unternehmens- und Produktnamen.

#### **5.2.1 Bindestriche allgemein**

<span id="page-16-0"></span>Der Bindestrich *kann* zur Hervorhebung einzelner Bestandteile in Zusammensetzungen (Komposita) verwendet werden, die normalerweise in einem Wort geschrieben werden (z. B. Soll-Stärke oder etwas be-greifen).

Man *kann* einen Bindestrich in unübersichtlichen Zusammensetzungen setzen (z. B. Umsatzsteuer-Tabelle) oder für fremdsprachliche Fügungen aus zwei Substantiven (z. B. Desktop-Publishing).

Auch in unübersichtlichen oder sonst schlecht lesbaren Zusammensetzungen aus gleichrangigen Adjektiven wird ein Bindestrich gesetzt (z. B. ein französisch-deutsches Wörterbuch), nicht jedoch, wenn das erste Adjektiv nur die Bedeutung des zweiten Adjektivs näher bestimmt (z. B. tiefblau, lauwarm).

Einen Bindestrich *kann* man setzen, um Missverständnisse zu vermeiden (z. B. Druck-Erzeugnis oder Drucker-Zeugnis). Er *kann* auch beim Zusammentreffen dreier gleicher Buchstaben in Zusammensetzungen gesetzt werden (zur Vermeidung von drei aufeinander folgenden gleichen Buchstaben (z. B. Kaffee-Ersatz, Auspuff-Flamme).

Er *muss* gesetzt werden, wenn die Zusammensetzungen mit (einzelnen) Buchstaben, Ziffern oder Abkürzungen gebildet werden und wenn es sich um mehrteilige Zusammensetzungen mit Wortgruppen handelt (z. B. Kfz-Papiere, UKW-Sender). Darüber hinaus markiert er, als sogenannter »Ergänzungsstrich«, bei der Zusammenfassung mehrerer Wörter das Ersparen von Wortteilen. Einen Ergänzungsstrich (Bindestrich als Ergänzungszeichen) setzt man, um anzuzeigen, dass ein gleicher Bestandteil von Zusammensetzungen oder Ableitungen eingespart wird (z. B. Ein- und Ausgang).

Vor Nachsilben (Suffixen) steht nur dann ein Bindestrich, wenn sie mit einem Einzelbuchstaben verbunden werden (z. B. n-fach, x-te Wurzel; aber: die 68er, 32stel, 5%ig).

Siehe [Kapitel 3.2.2 Bindestriche und Gedankenstriche](#page-5-2) für weitere Informationen über die Verwendung verschiedener Strichlängen.

#### **5.2.2 Deutsche Komposita**

<span id="page-17-1"></span>Grundsätzlich gilt die Zusammenschreibung. Bei langen Komposita aus vier oder mehr Bestandteilen kann entweder ein Bindestrich an geeigneter Stelle gesetzt werden oder eine Präposition zu Hilfe genommen werden, falls dies die Lesbarkeit und Verständlichkeit verbessert.

Beispiele:

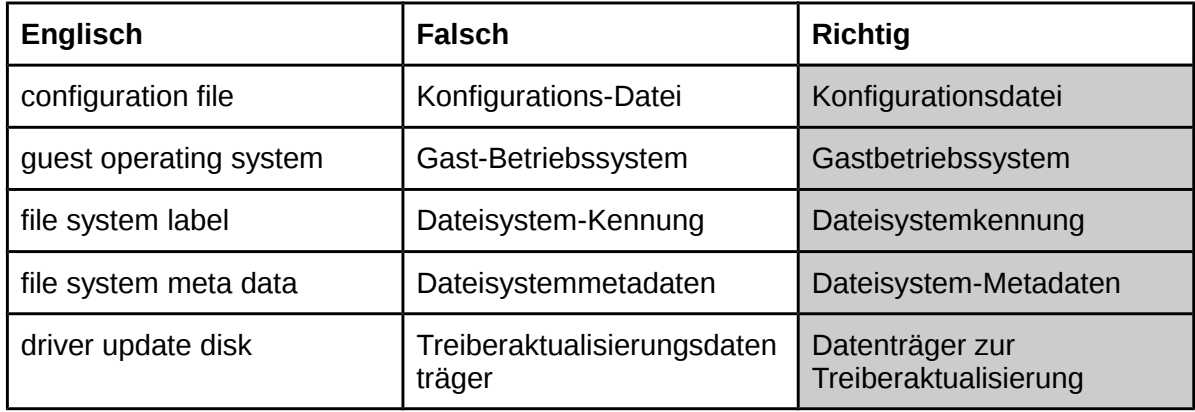

#### **5.2.3 Englische Komposita**

<span id="page-17-0"></span>Die deutsche Rechtschreibung lässt bei fremdsprachlichen Komposita oft mehrere Schreibweisen zu. Wir empfehlen folgendes Vorgehen:

▪ Komposita aus mehreren Substantiven werden mit Bindestrich geschrieben. (Zusammenschreibung ist laut Duden ebenfalls möglich)

Beispiele:

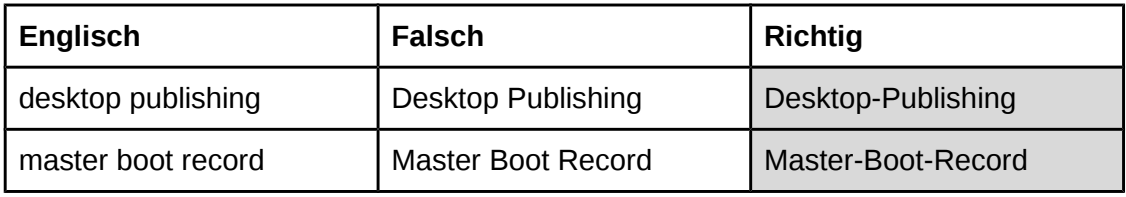

■ Komposita aus Adjektiv und Substantiv werden getrennt und ohne Bindestrich geschrieben.

Beispiele:

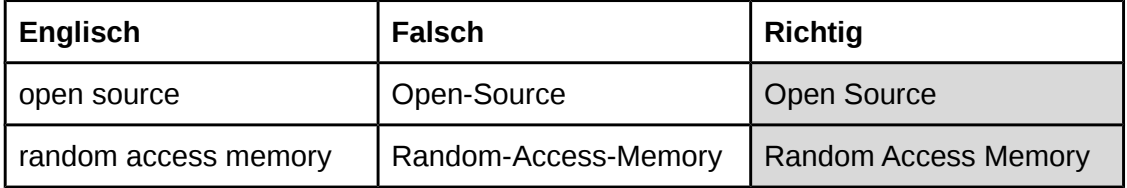

■ Komposita aus Verb und Partikel (Adverb) werden zusammengeschrieben (Bindestrich ist laut Duden ebenfalls möglich).

Beispiel:

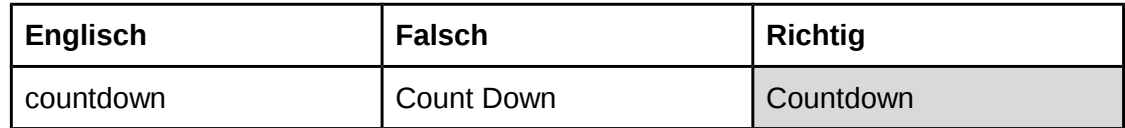

#### **5.2.4 Deutsch-Englische Komposita**

<span id="page-18-1"></span>Bei Komposita mit einem englischen Bestandteil kann zusammengeschrieben werden, wenn der englische Wortteil hinreichend geläufig ist. Bei weniger geläufigen englischen Wörtern verbessert ein Bindestrich oft die Lesbarkeit. Mehrteilige Wortgruppen werden durchgekoppelt, selbst wenn die englische Wortgruppe allein sonst ohne Bindestrich steht.

Beispiele:

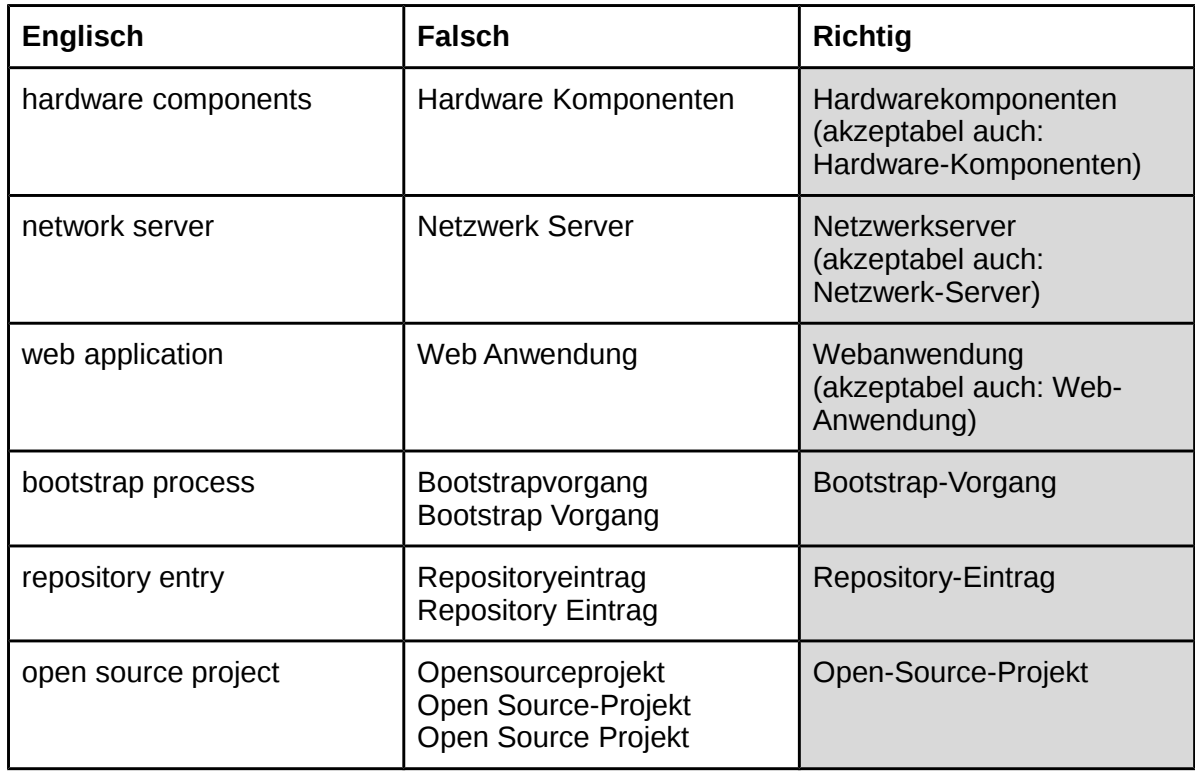

#### **5.2.5 Komposita mit Unternehmens- und Produktnamen**

<span id="page-18-0"></span>Bei Unternehmens- und Produktnamen, die aus einem Wort bestehen, ist eine Koppelung durch Bindestriche problemlos möglich.

Bei Unternehmens- und Produktnamen, die aus zwei oder mehr Wörtern bestehen (und die als eingetragenes Warenzeichen ohne Bindestriche bekannt sind), sollte die Koppelung durch Bindestriche vermieden werden. Zur Verdeutlichung des Satzzusammenhangs kann hier auch eine Präposition verwendet werden.

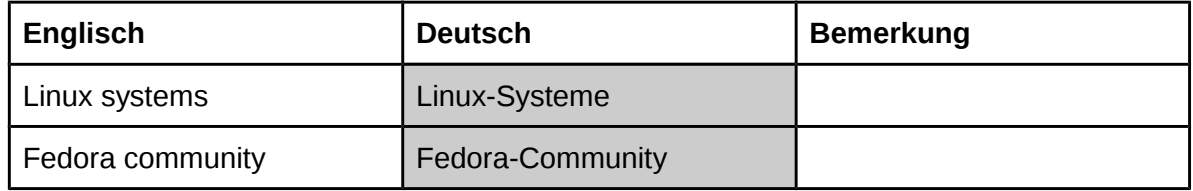

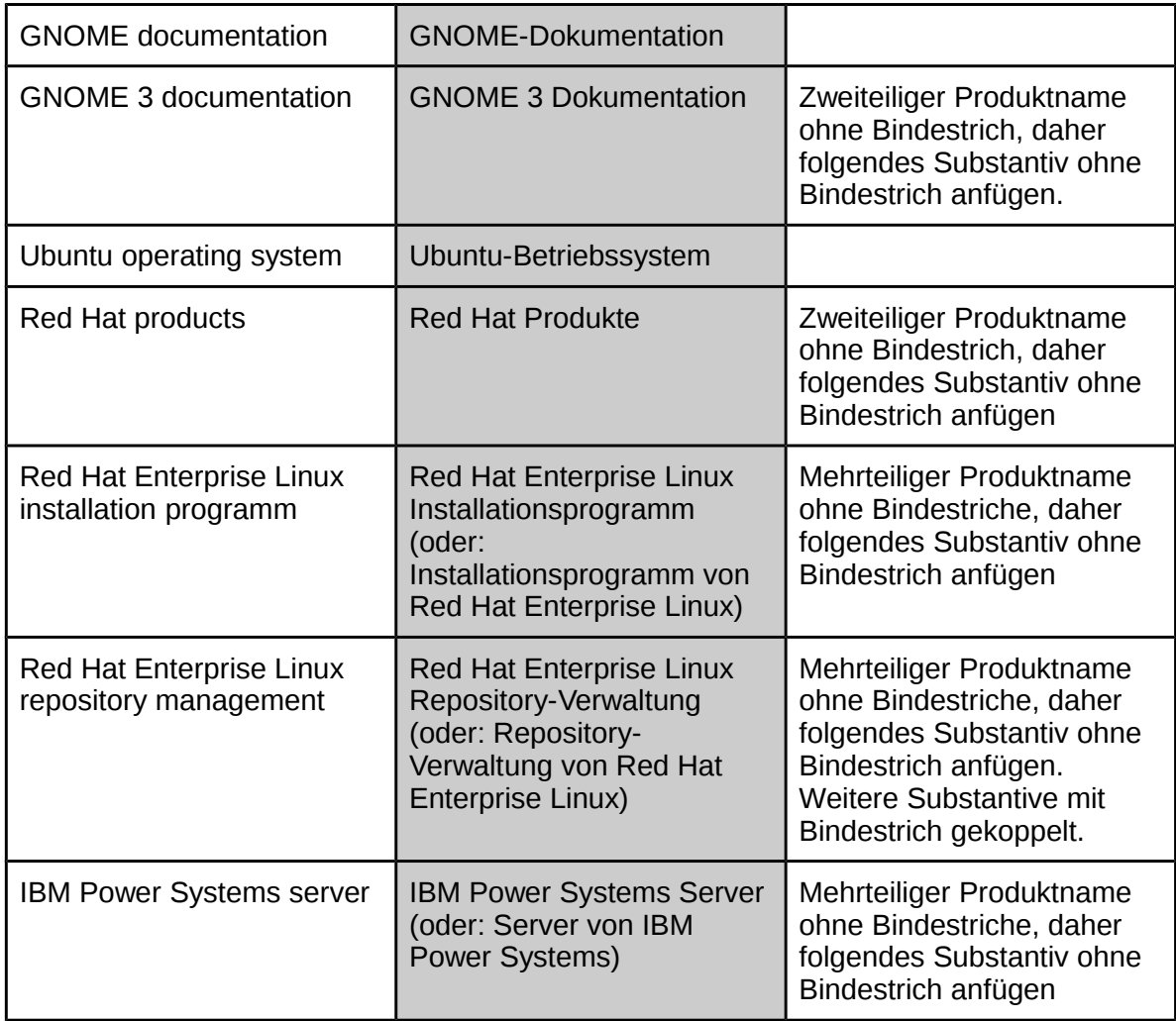

#### **5.2.6 Komposita mit Komponenten (Befehle, Dateinamen, etc.)**

<span id="page-19-0"></span>In der Regel sind diese Elemente in Dokumentationen durch entsprechende XML-Tags gekennzeichnet, jedoch nicht immer. Komposita mit diesen Elementen werden niemals zusammengeschrieben. Handelt es sich um eine Komponente, die hinreichend bekannt ist und nur einen Bestandteil ohne Sonderzeichen am Ende enthält, kann ein Bindestrich gesetzt werden. In den meisten Fällen ist es jedoch empfehlenswert, die Reihenfolge der Bestandteile umzustellen, um einen Bindestrich zu vermeiden, der andernfalls fälschlicherweise für einen Teil des Befehls/Dateinamens etc. gehalten werden könnte.

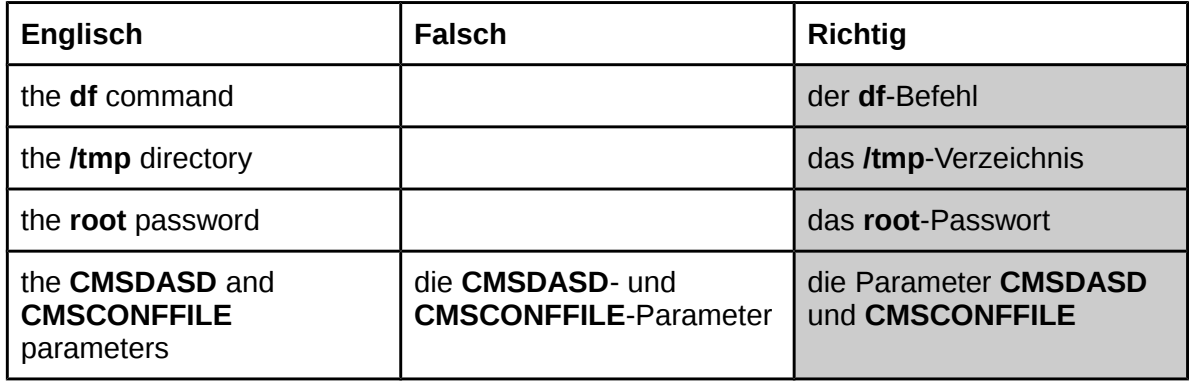

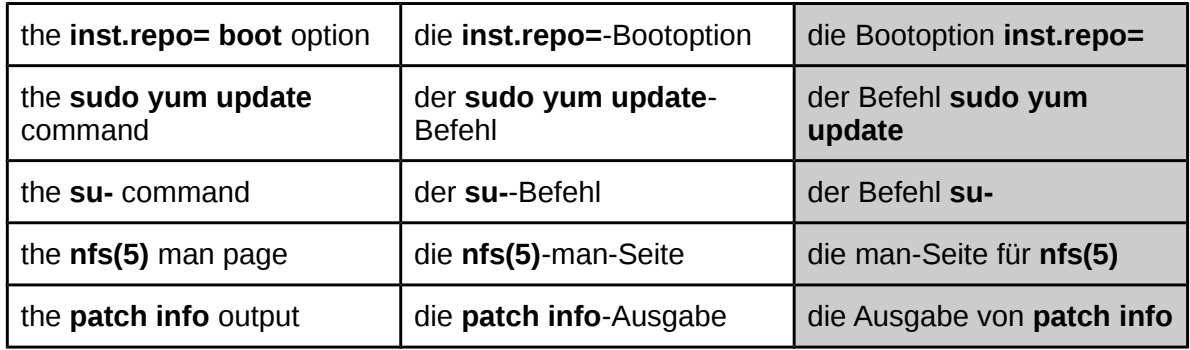

### **5.2.7 Komposita mit Akronymen, Zahlen, »nicht«**

<span id="page-20-2"></span>Komposita mit Ziffern werden durchgekoppelt. Komposita mit Akronymen werden mit Bindestrichen versehen. Komposita mit »nicht« werden bei Substantiven zusammengeschrieben, bei Adjektiven getrennt und ohne Bindestrich.

Beispiele:

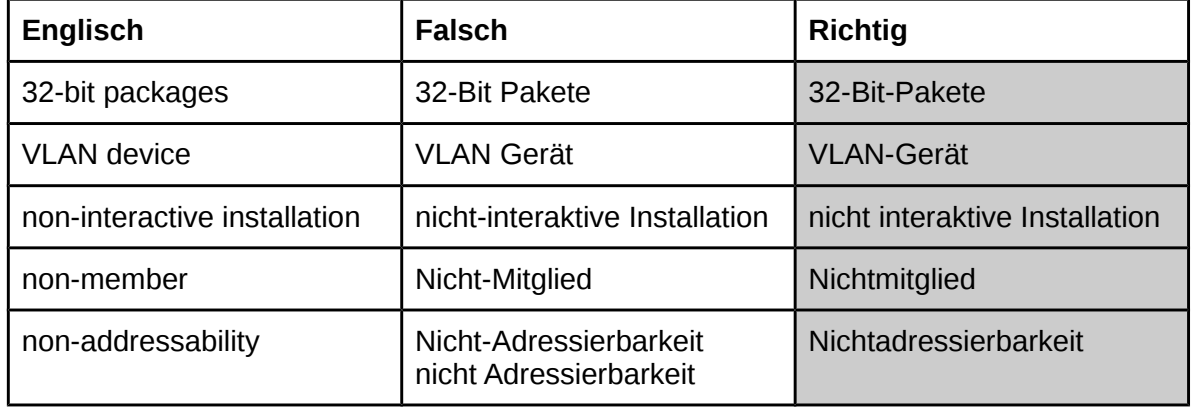

### <span id="page-20-1"></span> **5.3 Geschlecht**

Für englische Lehnwörter sollten Sie für gebräuchliche Wörter den branchenüblichen Artikel verwenden. Oft folgt das Geschlecht des englischen Lehnworts dem Geschlecht des entsprechenden deutschen Worts (z. B. der Computer -> der Rechner). In anderen Fällen haben sich abweichende Artikel durchgesetzt (z. B. die API -> das Interface -> die Schnittstelle). Werfen Sie bei Unsicherheiten einen Blick in die entsprechenden Glossare, falls verfügbar.

### <span id="page-20-0"></span> **5.4 Genitiv**

<span id="page-20-3"></span>Folgen Sie den Regeln der neuen deutschen Rechtschreibung.

- Falls die Bildung des Genitiv auf -es und -s möglich ist, wählen Sie die einfache Form (z. B. des Passworts, nicht des Passwortes).
- Auch englische Lehnwörter erhalten das Genitiv-s (z. B. des Servers, des Hosts, des Patches).
- Für Akronyme ist kein Genitiv-s erforderlich, wenn der Genitiv klar erkennbar ist (z. B. des BIOS, des RAM).
- Vermeiden Sie den Genitiv für Unternehmens-, Marken- und Produktnamen (z. B. die Produkte von Example Company, *nicht* Example Companys Produkte)
- Das Genitiv-s wird im Gegensatz zum Englischen nicht mit einem Apostroph abgetrennt, sondern schließt direkt an das Wort an.

#### <span id="page-21-1"></span> **5.5 Präpositionen**

Präpositionen werden häufig nicht konsistent übersetzt. Um einen gleichförmigen Übersetzungsstil zu erreichen, sollten diese Präpositionen wie folgt übersetzt werden:

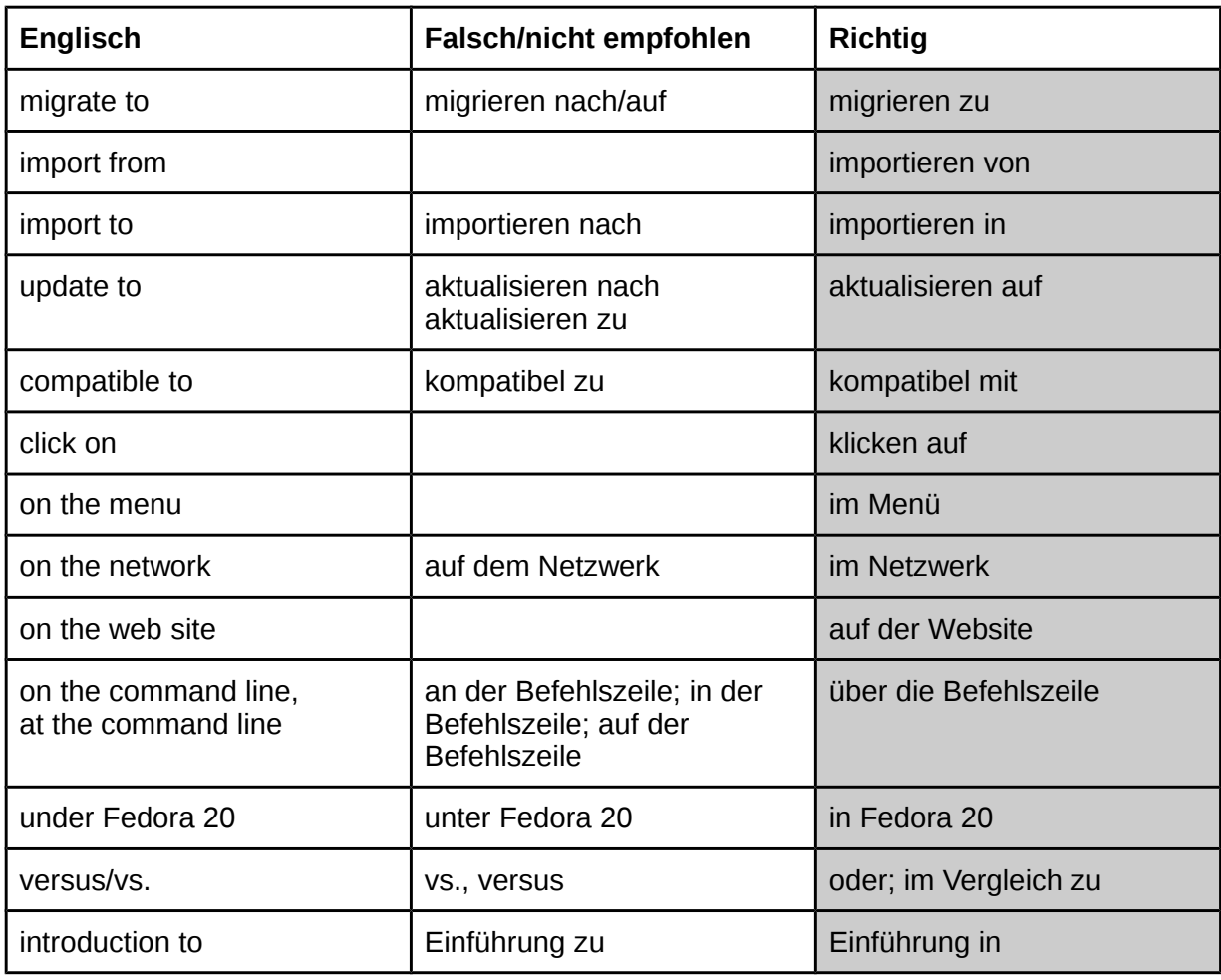

#### <span id="page-21-0"></span> **5.6 Syntax**

Textelemente mit ähnlichen Funktionen sollten eine ähnliche Syntax erhalten. Beispielsweise sollten Elemente in einer Aufzählung, in einem GUI-Menü oder Überschriften alle auf ähnliche Weise übersetzt werden, z. B. alle als einzelne Verben im Infinitiv, alle in derselben Nomen-Verb-Struktur, etc.

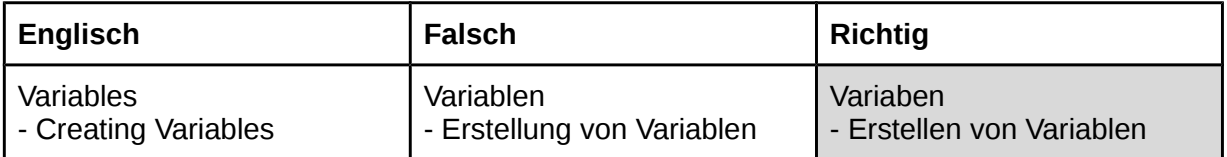

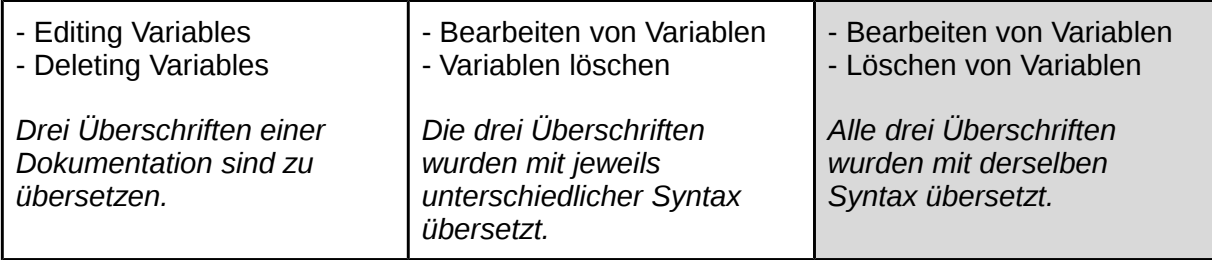

# <span id="page-22-1"></span> **6. Tasten und Symbole**

# <span id="page-22-2"></span><span id="page-22-0"></span> **6.1 Übersetzung von Tasten**

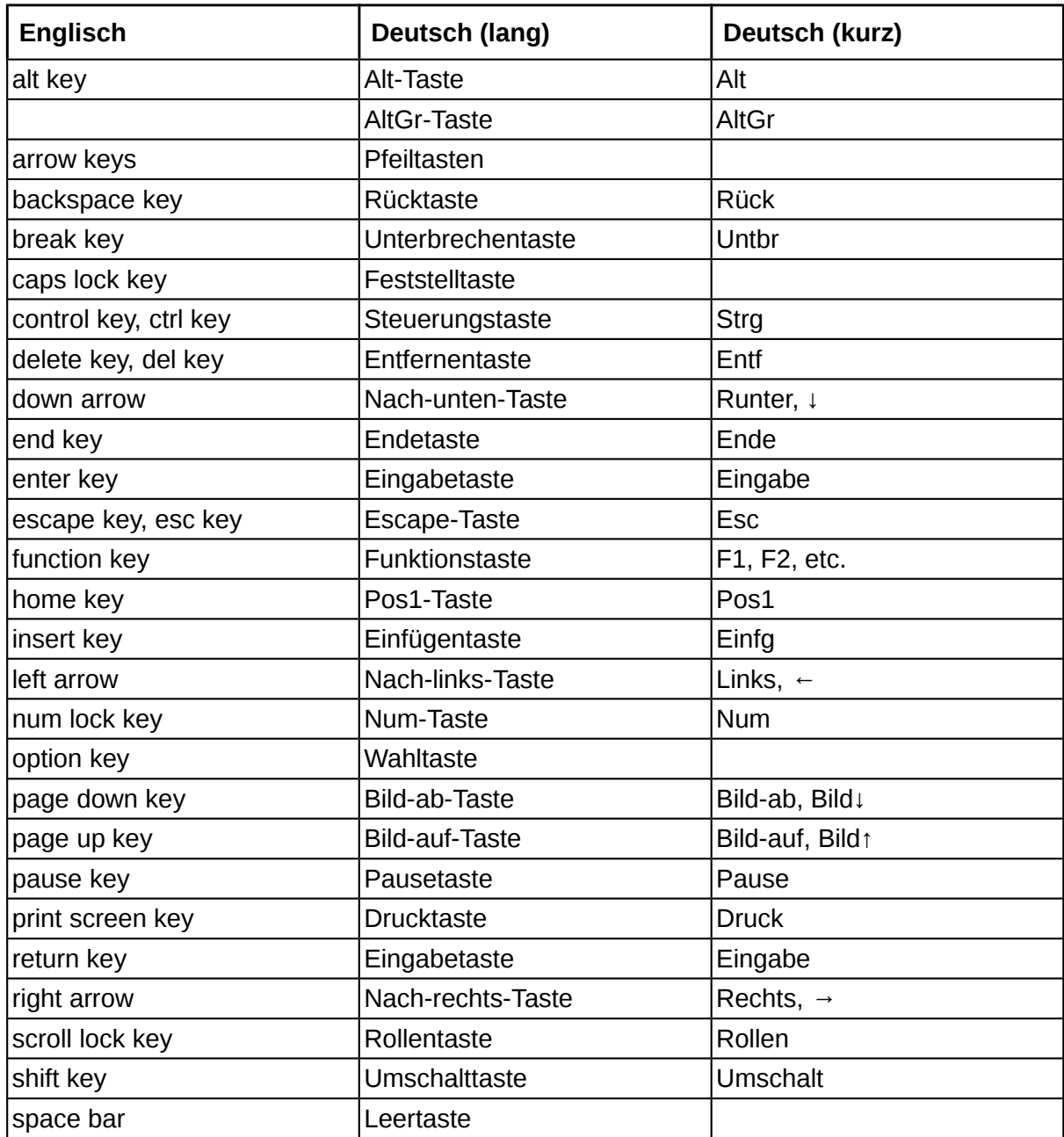

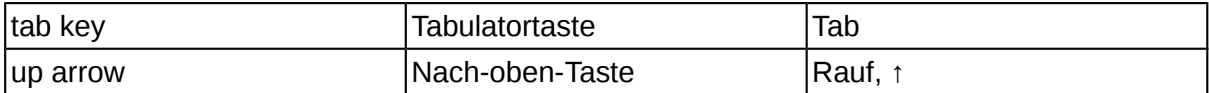

Beispiele:

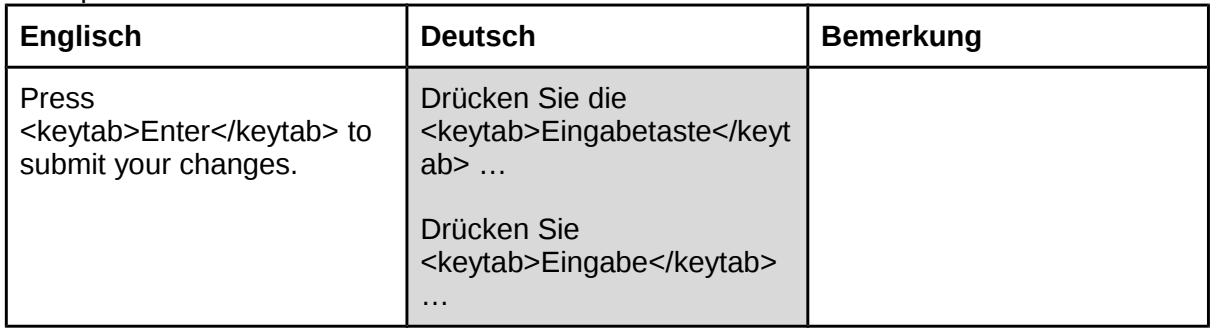

### <span id="page-23-0"></span> **6.2 Tastenkombinationen**

<span id="page-23-1"></span>**Zugriffstasten** (access keys, hot keys, mnemonics)

Zugriffstasten sind für die meisten Menüs und in Dialogfeldern verfügbar und durch unterstrichene Buchstaben gekennzeichnet. Um auf ein Menü zuzugreifen und einen Befehl auszuführen, drückt der Benutzer die Tastenkombination Alt und den unterstrichenen Buchstaben für das gewünschte Menü oder den gewünschten Befehl (z. B. Alt+D für das Datei-Menü, Alt+T zum Öffnen eines neuen Reiters im Browser).

Bei der Übersetzung werden diese Zugriffstasten meist durch einen Unterstrich vor der gewünschten Zugriffstaste dargestellt. Dabei muss nicht zwangsläufig dieselbe Zugriffstaste wie im englischen Original gewählt werden. Es bietet sich an, nach Möglichkeit die Anfangsbuchstaben als Zugriffstaste zu verwenden. In demselben Menü sollte dieselbe Zugriffstaste möglichst nicht mehrfach vergeben werden.

Beispiele:

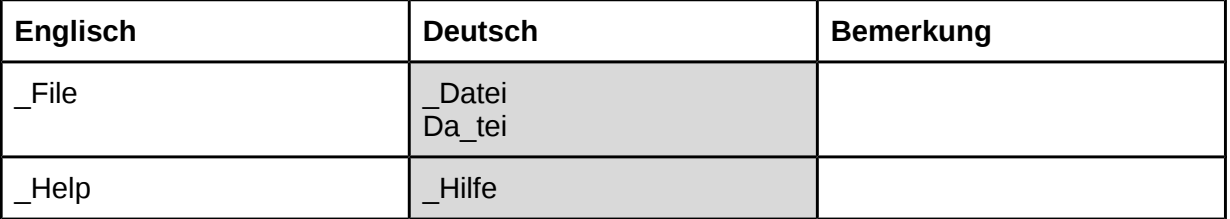

*Verschiedene Projekte haben gegebenenfalls eine Reihe von Standardzugriffstasten definiert. Siehe Anhang für die Standardzugriffstasten von GNOME.*

**Tastenkombinationen** (keyboard shortcuts, key combination, shortcut keys)

Bei Tastenkombinationen handelt es sich um Kombinationen aus einer oder mehrerer Sondertasten (meist »Strg«) und einem Buchstaben oder einem Symbol, mit denen schnell auf ein Menü oder eine Menüoption zugegriffen werden kann. Tastenkombinationen werden auf der rechten Seite des Menüs angezeigt.

Bei der Übersetzung dieser Tastenkombination sind lediglich die Namen der Sondertasten zu übersetzen, der jeweilige Buchstabe oder das Symbol bleibt unverändert.

Folgen Sie bei Kombinationen bestehend aus mehreren Tasten der Reihenfolge: Strg[+Alt]+Umschalt+Taste

Beispiele:

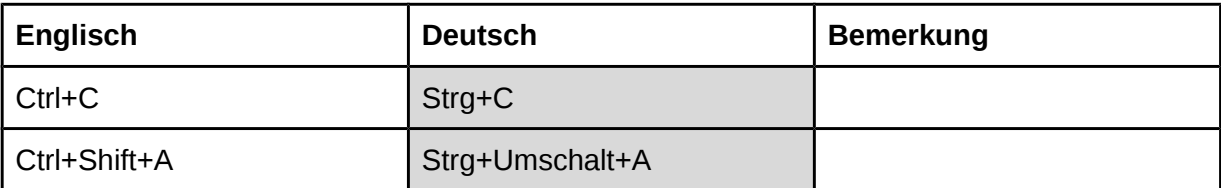

# <span id="page-24-1"></span> **6.3 Symbole und Sonderzeichen**

<span id="page-24-2"></span>Auslassungspunkte werden als Ellipse eingegeben (auf Linux-Systemen erreichbar über AltGr + Punkt).

Wenn die Auslassungspunkte einen Teil des Satzes ersetzen, steht ein Leerzeichen zwischen dem letzten Wort des Satzes und der Ellipse. Wenn die Auslassungspunkte einen Wortteil ersetzen, wird die Ellipse ohne Leerzeichen direkt an den letzten Buchstaben angefügt. Sollen Zitate abgekürzt werden, wird die Ellipse in eckige Klammern gesetzt, wobei Leerzeichen nur außerhalb der Klammern gesetzt werden.

Beispiele:

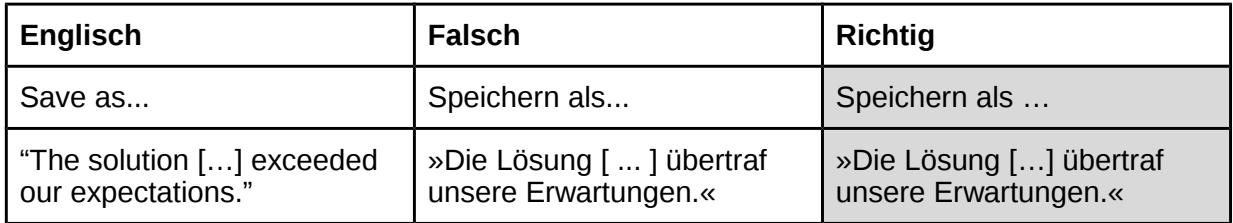

### <span id="page-24-0"></span> **6.4 HTML- und XML-Tags**

HTML- und XML-Elemente werden von einem einleitenden und einem abschließenden Tag eingeschlossen. Diese Tags werden in spitzen Klammern notiert. Die HTML- und XML-Tags selbst werden unverändert in die Übersetzung übernommen. Lediglich der Text zwischen diesen Tags kann übersetzt werden. Die Reihenfolge dieser Tags kann verändert werden, falls die deutsche Syntax dies erfordert. Achten Sie jedoch darauf, in verschachtelten Tags die Ebenen korrekt einzuhalten.

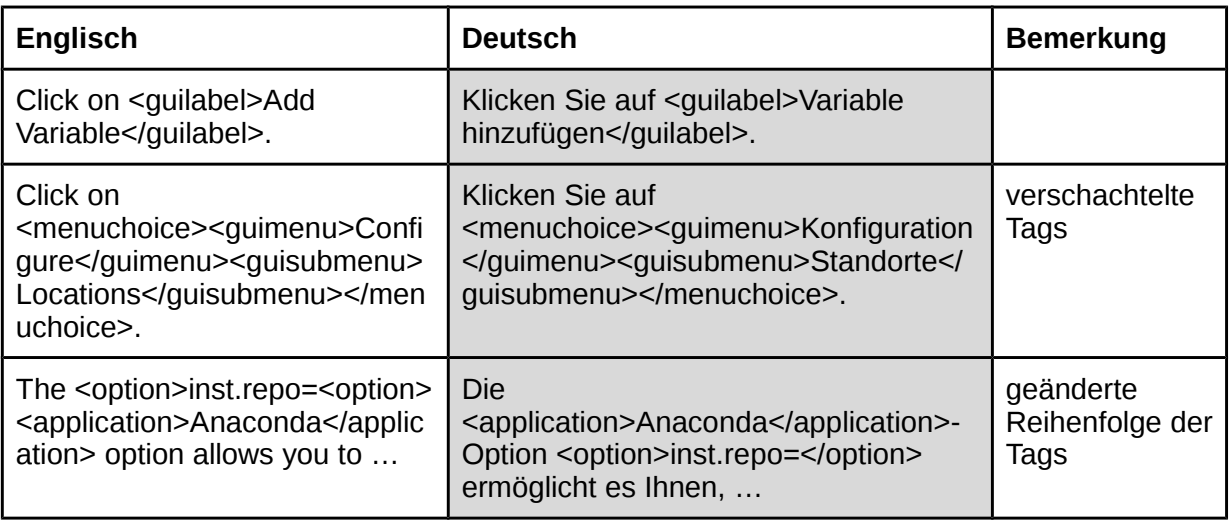

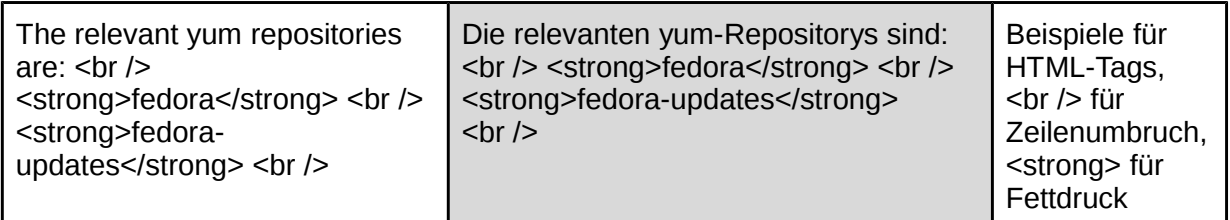

Die verschiedenen Tags haben nicht nur Einfluss auf die Formatierung des eingeschlossenen Textes, sondern geben zum Teil auch Hinweise darauf, worum es sich bei diesem Text handelt und somit ob dieser Text übersetzt werden kann oder nicht. So wird Text innerhalb der Tags <option>, <command>, <filename>, <xref>, etc. nicht übersetzt, Text innerhalb der Tags <replacable>, <firstterm>, <emphasis>, <indexterm>, <guilabel>, etc. kann dagegen übersetzt werden.

Siehe [Kapitel 4.3.2 Referenzierung von GUI-Elementen](#page-14-3) für Hinweise zur Übersetzung von Referenzen auf Benutzeroberflächen in Dokumentation.

Siehe [Kapitel 4.3.3 Referenzierung von anderen Handbüchern und Dokumentationen](#page-15-4) für Hinweise zur Übersetzung von Links auf andere Handbücher und Dokumentationen.

# <span id="page-25-2"></span> **7. Zahlen und Einheiten**

# <span id="page-25-1"></span> **7.1 Allgemein**

Zahlen bis 12 müssen nicht ausgeschrieben werden (dies ist eine veraltete Regelung). Orientieren Sie sich dagegen am Quelltext. Bei Dezimalzahlen wird als Trennzeichen ein Komma gesetzt. Größere Zahlen werden in Dreierblöcken mit einem Punkt als Trennzeichen gruppiert.

Beispiele:

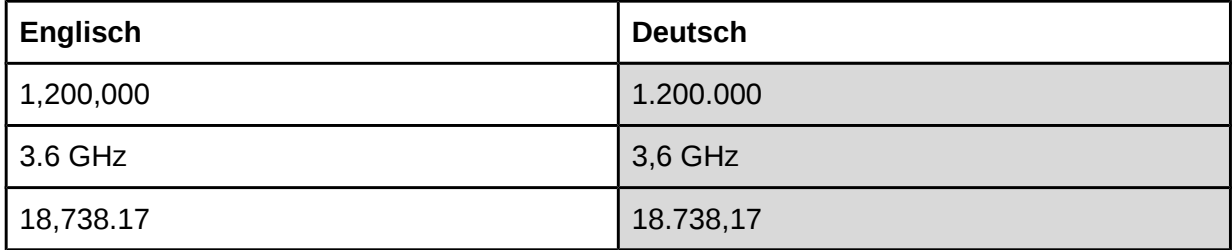

### <span id="page-25-0"></span> **7.2 Datum und Uhrzeit**

<span id="page-25-3"></span>Das Datumsformat sollte in Anlehnung an den Originaltext entweder »TT.MM.JJJJ« oder »TT. Monat JJJJ« lauten. Achten Sie darauf, dass in US-amerikanischen Quelltexten die Monate und Tage meist in umgekehrter Reihenfolge angegeben werden.

Das Zeitformat sollte auf 24 Stunden basieren und einen Doppelpunkt als Trennzeichen verwenden.

Verwenden Sie geschützte Leerzeichen in Datums- und Uhrzeitangaben.

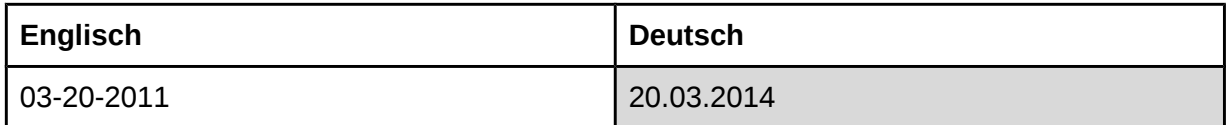

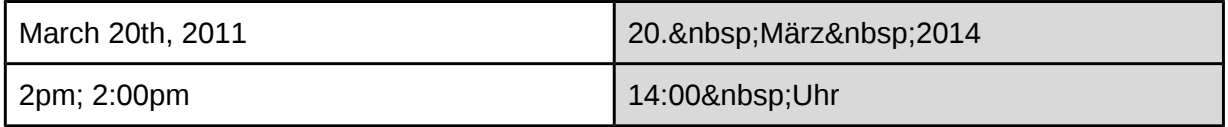

#### **Platzhalter für Zeit- und Datumsangaben**

Die C-Funktion »strftime« nutzt Platzhalter, um Zeit- und Datumsangaben nach den lokalen Einstellungen zu formatieren. Bei den Platzhaltern handelt es sich um Prozentzeichen gefolgt von einem Buchstaben. Bei der Übersetzung müssen die so dargestellten Angaben gegebenenfalls auf das oben angegebene deutsche Format umgestellt werden.

Beispiele:

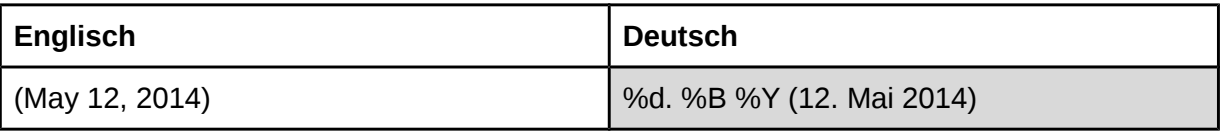

Siehe [Funktionsreferenz strftime](http://linux.die.net/man/3/strftime) für eine Liste der möglichen Platzhalter.

Siehe [Kapitel 4.2.3 Variablen](#page-13-1) für allgemeine Hinweise zum Umgang mit Variablen.

### <span id="page-26-0"></span> **7.3 Maßangaben**

Angloamerikanische Maßangaben werden mit wenigen Ausnahmen (Bildschirm- und Diskettengröße in Zoll) in metrische Angaben umgerechnet.

Setzen Sie geschützte Leerzeichen zwischen Zahlen und Maßangaben (z. B. 3 GB).

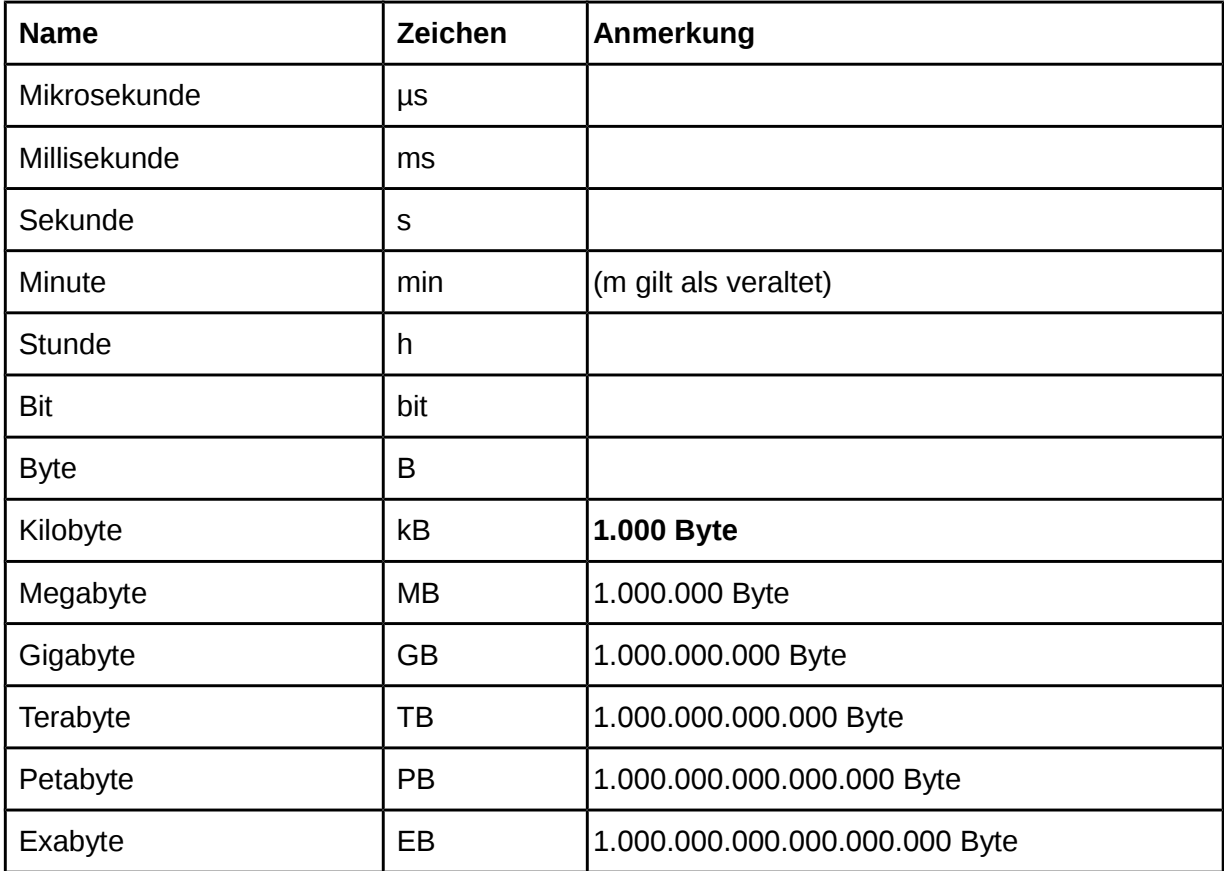

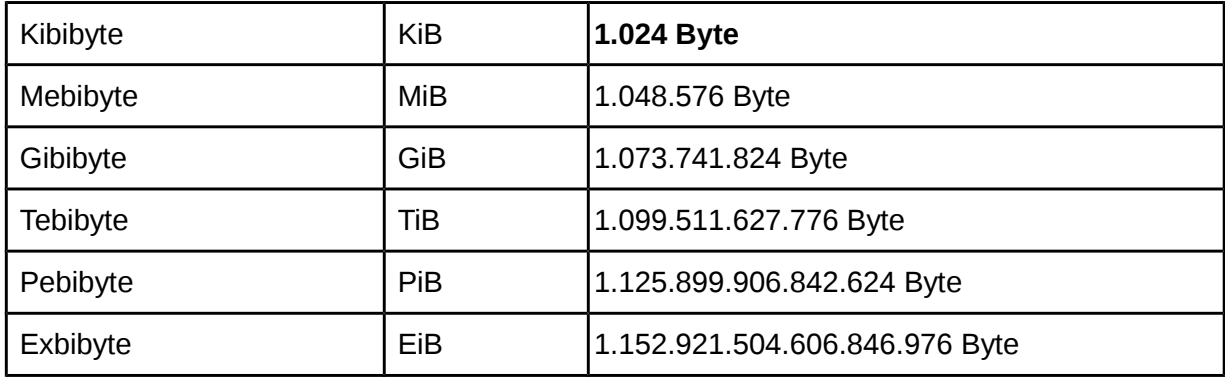

### <span id="page-27-4"></span> **7.4 Prozent**

Setzen Sie ein geschütztes Leerzeichen zwischen Zahl und Prozentzeichen (z. B. 10&nbsp: %).

Ein Prozentzeichen dient in Softwareübersetzungen zudem häufig als Platzhalterzeichen in Variablen; in diesem Fall dürfen die Variablen nicht verändert werden. Siehe [Kapitel 4.2.3](#page-13-1)  [Variablen](#page-13-1) für weitere Informationen über Variablen in Softwareübersetzungen.

# <span id="page-27-3"></span> **7.5 Währungen**

Die Währungsangabe steht in Fließtexten hinter der Zahl, getrennt durch ein geschütztes Leerzeichen. In Tabellen und dergleichen kann die Währungsangabe aus Gründen der besseren Übersicht vorangestellt werden. Bei US-Dollar-Angaben empfiehlt es sich, zur Währungsangabe das ISO-Format »USD« zu verwenden, da das Währungssymbol allein nicht eindeutig ist.

# <span id="page-27-2"></span> **8. Übersetzung von Unternehmens- und Produktnamen**

# <span id="page-27-1"></span> **8.1 Unternehmensnamen**

Namen von Unternehmen und Organisationen/Projekten werden grundsätzlich nie übersetzt (z. B. Fedora, Gnome, Red Hat). Bei mehrteiligen Namen sollten geschützte Leerzeichen eingefügt werden, um einen Umbruch auf zwei Zeilen zu vermeiden.

Zwar ist es gemäß deutscher Grammatikregeln durchaus korrekt, Unternehmensnamen zu beugen und somit auch mit einem Genitiv-s zu versehen, im Einzelfall ist dies stilistisch jedoch unschön (auch im Englischen). Wir empfehlen daher, den Genitiv bei Unternehmensnamen zu vermeiden und stattdessen durch eine Dativkonstruktion und »von« zu ersetzen (siehe [Kapitel 5.4 Genitiv\).](#page-20-3) 

# <span id="page-27-0"></span> **8.2 Produktnamen**

Produktnamen werden in der Regel nicht übersetzt (z. B. Fedora Workstation, Red Hat Enterprise Linux, usw.)

Komponentennamen können übersetzt oder mit einem deskriptiven Zusatz versehen werden (z. B. Nautilus-Dateibrowser, Brasero-DVD/CD-Brennprogramm, Ersteinrichtung, usw.)

Im Einzelfall kann diese Unterscheidung schwierig sein; auf den relevanten Terminologiesammlungen und Projektseiten finden Sie weitere Informationen und Richtlinien. Hier können Links zu individuellen Terminologiesammlungen/Projektseiten eingefügt werden.

# <span id="page-28-3"></span>9. Empfohlene Referenzmaterialien

- $\bullet$ Duden 1 - Die deutsche Rechtschreibung
- $\bullet$ Duden 2 - Das Stilwörterbuch
- Duden 9 Richtiges und gutes Deutsch  $\bullet$
- $\bullet$ www.duden.de - Dudenverlag
- www.ids-mannheim.de Institut für deutsche Sprache  $\bullet$

# <span id="page-28-2"></span>10. Glossar

Es ist wichtig, dass die Terminologie für ein Produkt in sich und gegenüber anderen Produkten derselben Produktfamilie konsistent ist. Richten Sie sich dazu nach den Terminologiesammlungen der jeweiligen Projekte und Produkte:

Hier können Links zu individuellen Terminologiesammlungen/Projektseiten eingefügt werden.

# <span id="page-28-1"></span>Anhang

# <span id="page-28-4"></span><span id="page-28-0"></span>A. Standardzugriffstasten von GNOME

Siehe Kapitel 6.2 Tastenkombinationen

#### Datei-Menü

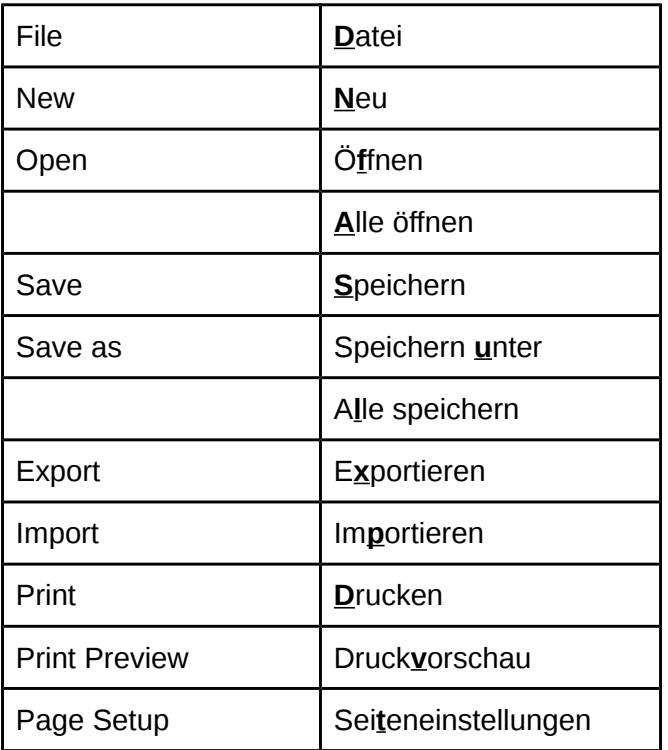

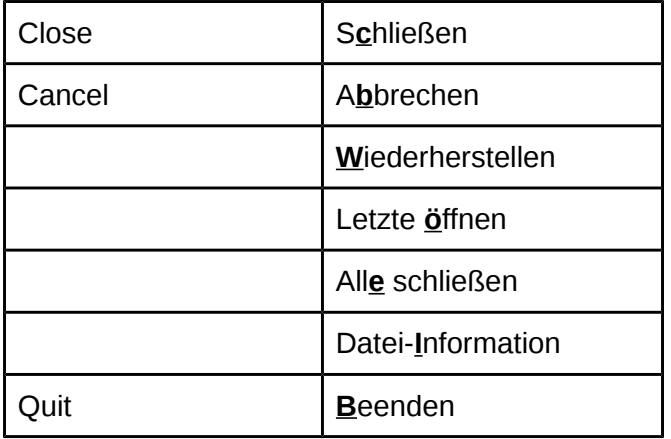

#### Bearbeiten-Menü bereichteten aus der anterentischen Einer ausgesetzt.

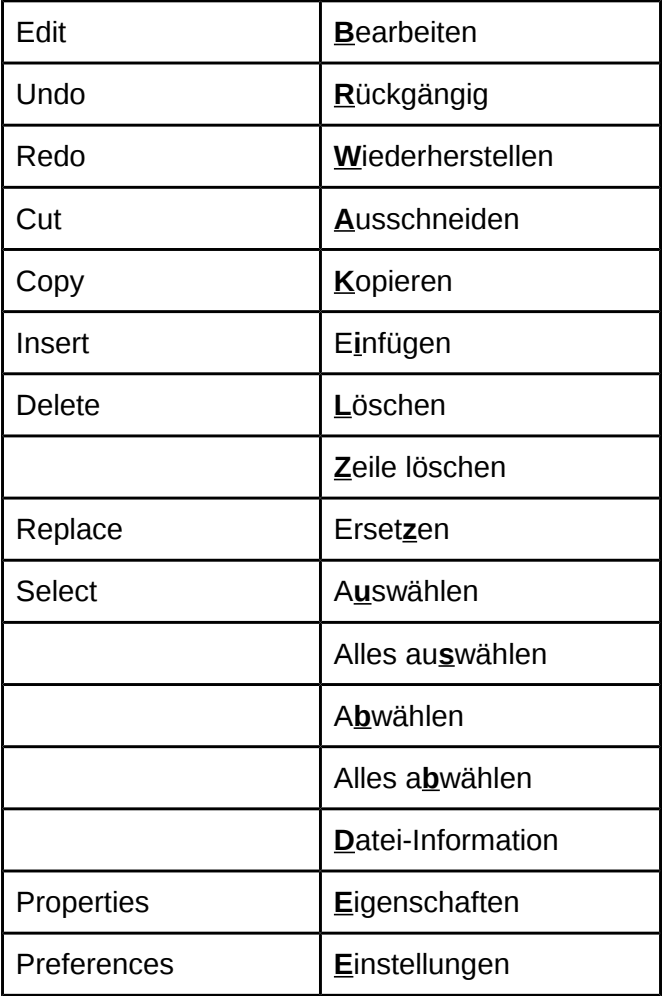

#### Ansicht-Menü bereichnung aus der Schwarzeiten aus der Schwarzeiten aus der Schwarzeiten aus der Schwarzeiten a

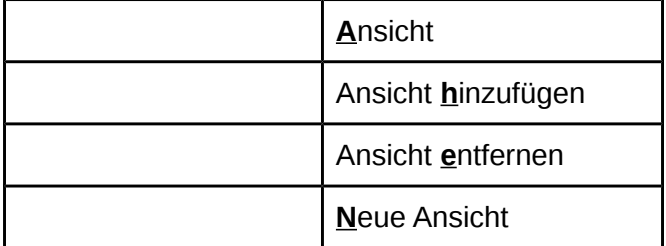

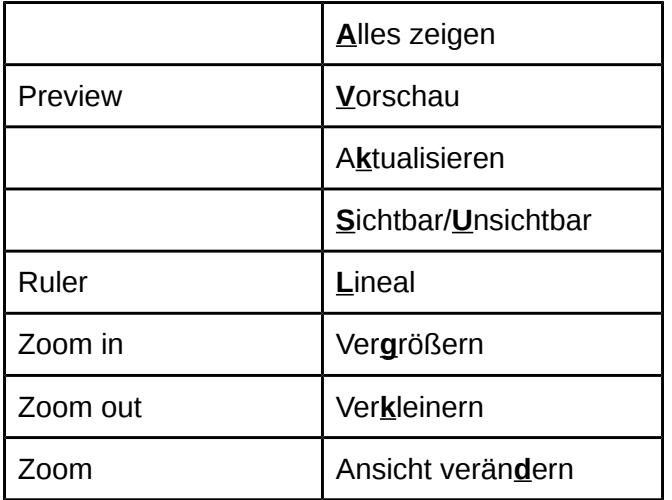

#### Suchen-Menü

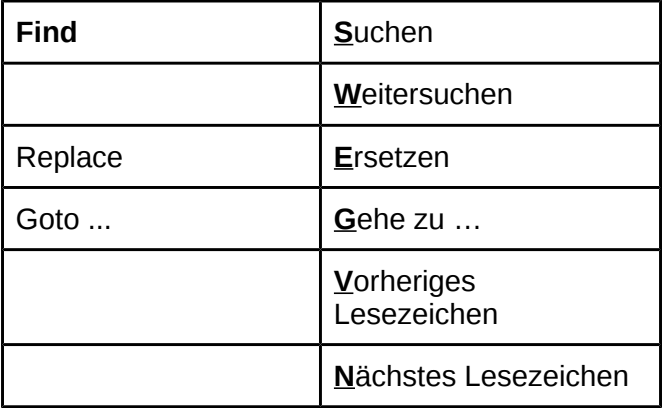

#### Fenster-Menü

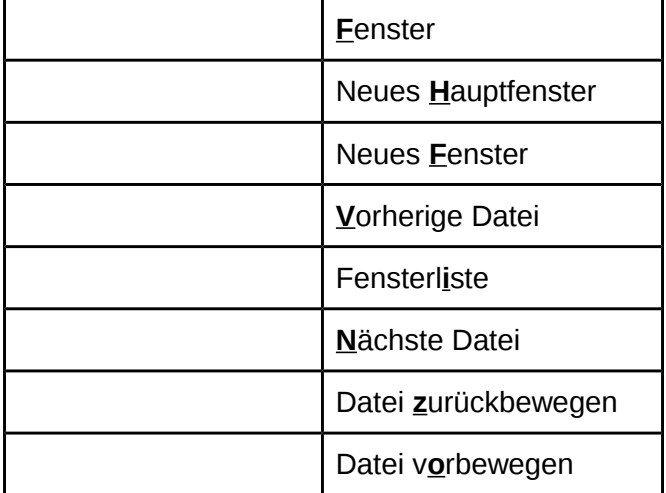

# Hilfe-Menü

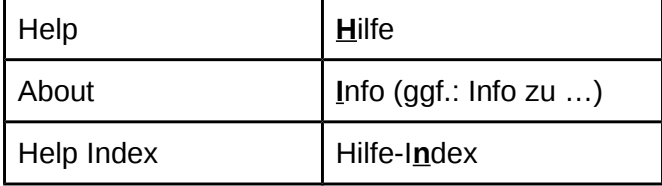

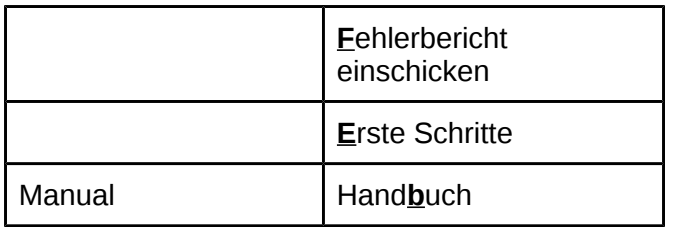